# <span id="page-0-0"></span>Integrated Channel Management

# Cultuzz Digital Media GmbH

Documentation 22 Nov 2018

Cultuzz Digital Media GmbH Gneisenaustr. 66 10961 Berlin Germany

Contact: Tel. +49 (30) 726 225 0 Fax +49 (30) 726 225 59

#### ©2013 Cultuzz Digital Media GmbH. All rights reserved

*This documentation (including sample applications) is provided for informational purposes only and Cultuzz Digital Media GmbH and its suppliers make no warranties, either express or implied, in this documentation. Information in this documentation, including URL and other Internet Web site references, is subject to change without notice. The entire risk of the use or the results of the use of this documentation remains with the user.*

*Unless otherwise noted, the example companies, organizations, products, domain names, e-mail addresses, people, places, and events depicted here are fictitious, and no association with any real company, organization, product, domain name, e-mail address, person, place, or event is intended or should be inferred. Complying with all applicable copyright laws is the responsibility of the user. Without limiting the rights under copyright, no part of this documentation may be reproduced, stored in or introduced into a retrieval system, or transmitted in any form or by any means (electronic, mechanical, photocopying, recording, or otherwise), or for any purpose, without the express written permission of Cultuzz Digital Media GmbH.*

*Cultuzz Digital Media GmbH may have patents, patent applications, trademarks, copyrights, or other intellectual property rights covering subject matter in this documentation. Except as expressly provided in any written license agreement from Cultuzz Digital Media GmbH, the furnishing of this documentation does not give you any license to these patents, trademarks, copyrights, or other intellectual property.*

# Preface

CultSwitch, the most advanced software product from Cultuzz, is a web service, to automate business data administration inside hotel guides, reservation systems, on-line indexes and print media. This document is written to explain all its features in a lucid way.

## Intended Audience :

This document is written for Technical and Techno-Functional professionals working with PMS/CRS systems, Distributors (Channels) and Channel Management systems.

# What is this document about?

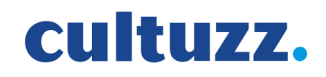

This document describes how to integrate CultSwitch with both (a) PMS (Property Management System) / CRS (Central Reservation System). (b) Distributors (Channels).

## a) PMS / CRS :

- How to push Hotel master data like Name, Language, Home Currency, Bank Data, Descriptions, Amenities, Images, Address, Contact Information.
- How to push Availabilities and Prices into CultSwitch.
- How to retrieve the Bookings from CultSwitch.
- Certification Process and Types of Certification.
- "Integrated Channel Management", the most modern concept in channel management, Channel Manager is completely invisible and the entire channel management can be done by the accommodation provider on the user interface of the PMS.
- CultSwitch supports channel level modules i.e. Channel Management Data which provides the Hotel, the possibility to treat a particular channel differently from other channels.

### b) Distributors :

- How to get Master data of connected Hotels.
- How to get the connected Hotels of a particular Channel.
- How to get the Available Products of connected Hotels.
- How to get the Rates, Availabilities, Booking conditions and Policies etc.
- How to push the reservations while a Booking is performed by a Guest.

## What it contains?

- This document contains all the details and capabilities of CultSwitch.
- XML Templates for sending and receiving Availabilities, Prices and Bookings.
- Flow diagrams for XMLs for better understanding.
- Hyper-links to XMLs.
- Related Spreadsheets.

## How to use it?

• To get information on any particular subject, you may choose to use "Table of Contents" provided at the beginning of the document.

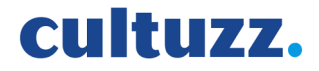

- To get information on a particular topic, you may choose to use "Index" provided at the end of the document.
- Glossary : Every attribute which is used in XMLs is described in this section.

### Versions :

In Version History, the capabilities of CultSwitch in various versions are described. This helps users to know what is present in newer versions of CultSwitch. Latest version of CultSwitch is always backward compatible.

## Related Documents :

- OTA standard XSDs 2006A are used for the API XML Specification.
- OTA-2006A-CodeTable.xls is used for OTA Codes.

## Conventions :

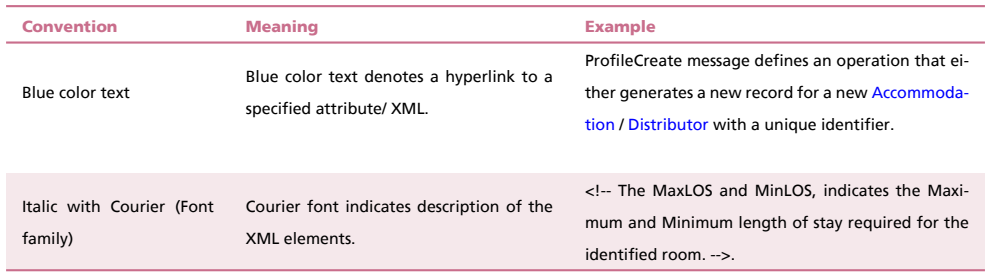

#### Table 1: Conventions

# Table Of Contents

<span id="page-3-0"></span>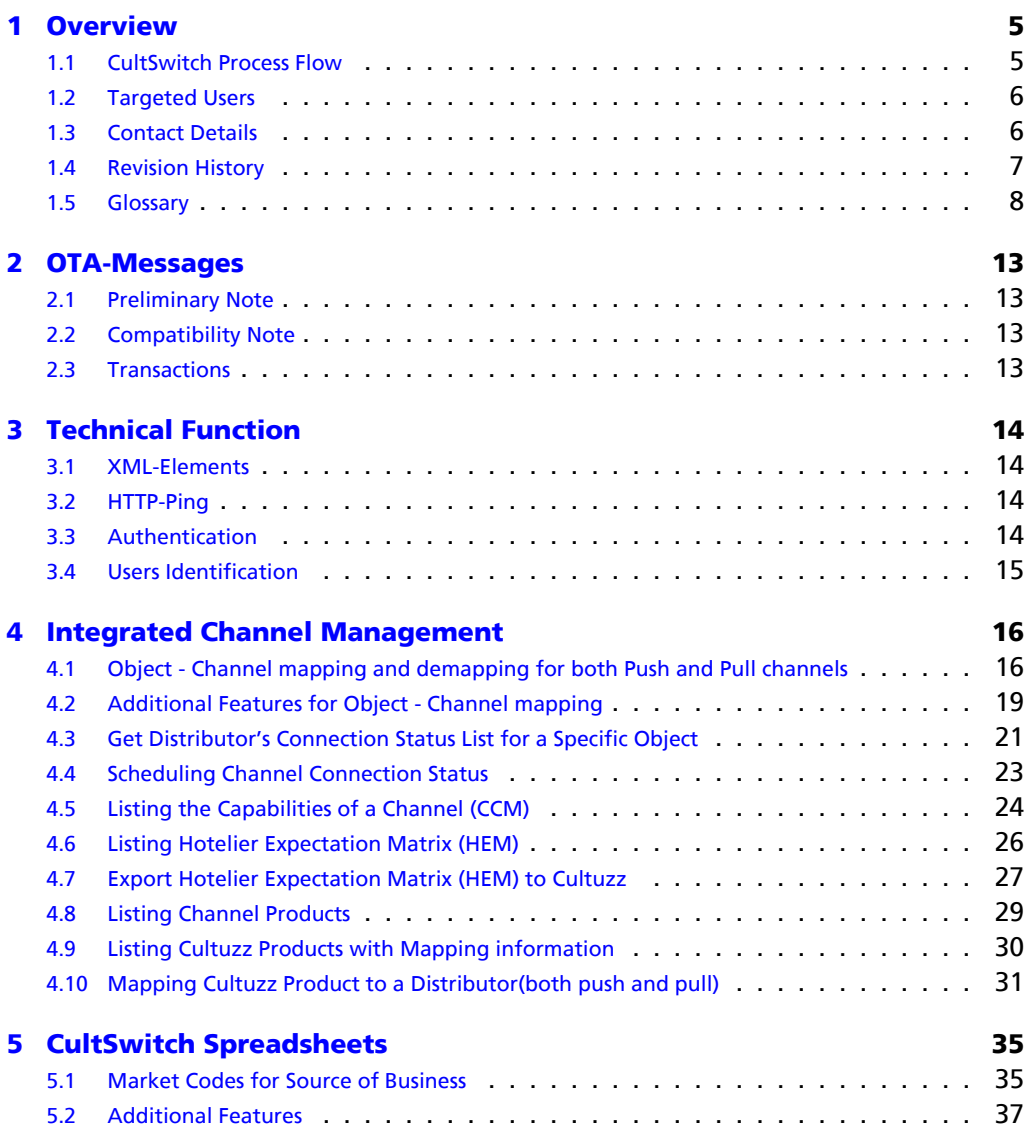

cultuzz.

# <span id="page-4-0"></span>1 Overview

## <span id="page-4-1"></span>1.1 CultSwitch Process Flow

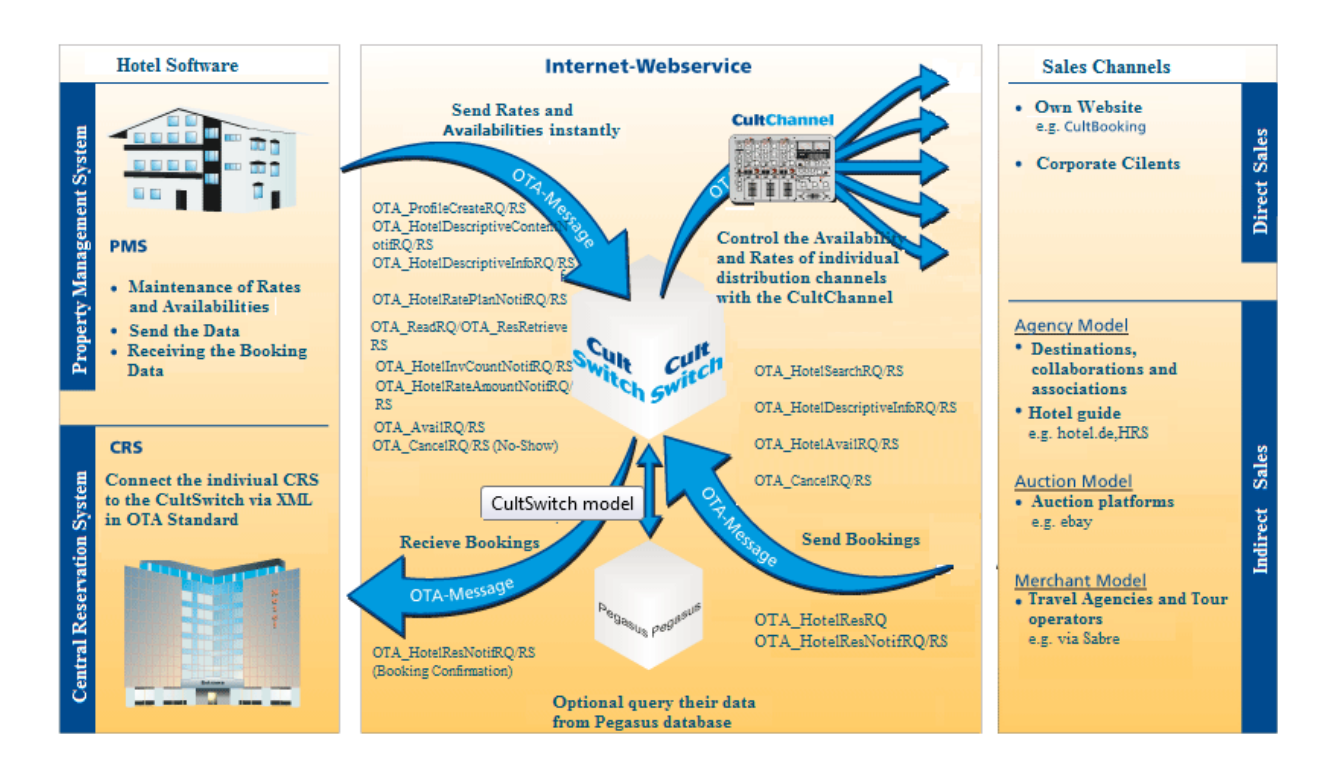

Figure 1: CultSwitch Process

## <span id="page-5-2"></span><span id="page-5-0"></span>1.2 Targeted Users

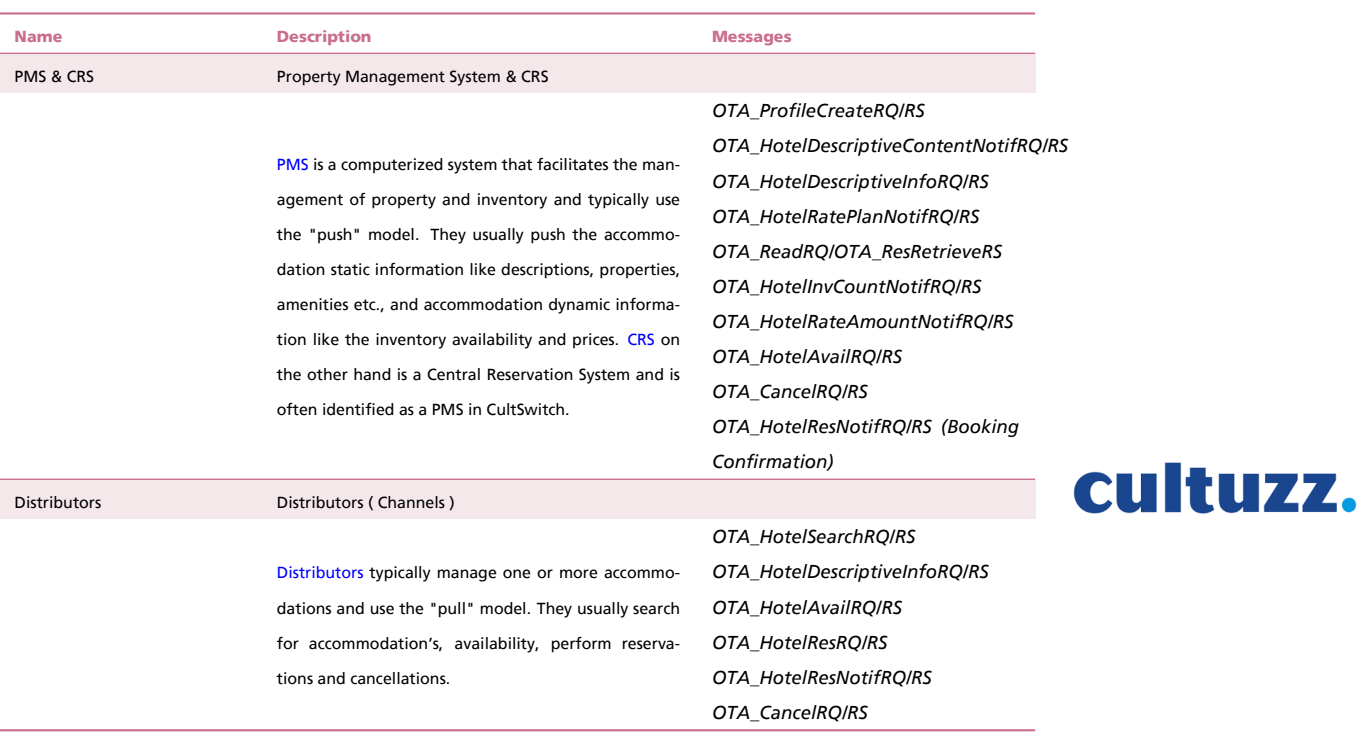

#### <span id="page-5-1"></span>1.3 Contact Details

If you have any queries, please contact us at [partner-management@cultuzz.com.](mailto:partner-management@cultuzz.com) If you have any suggesions or improvement ideas, you are whole heartedly welcome.

# <span id="page-6-0"></span>1.4 Revision History

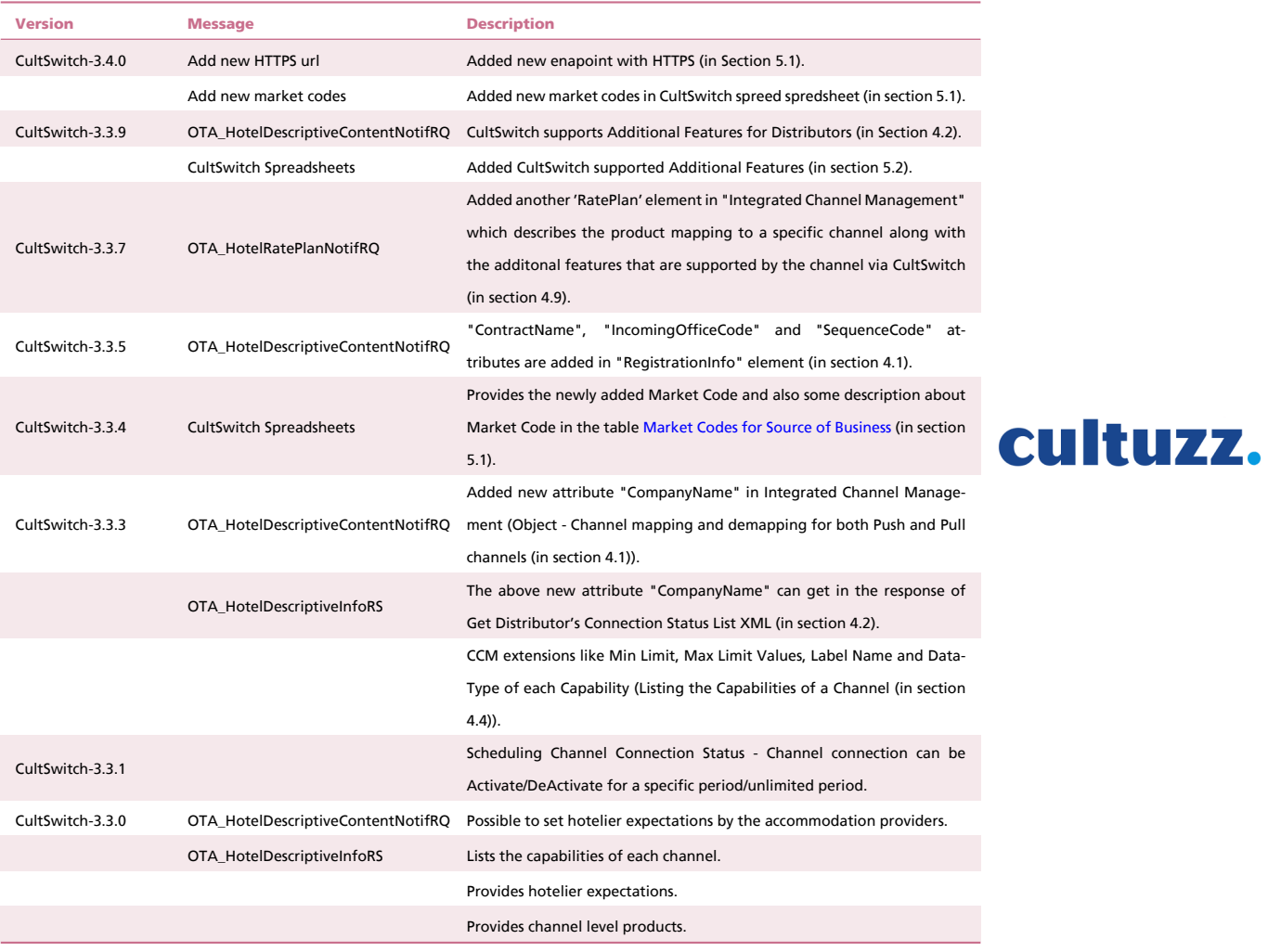

## <span id="page-7-9"></span><span id="page-7-1"></span>1.5 Glossary

<span id="page-7-8"></span><span id="page-7-7"></span><span id="page-7-6"></span><span id="page-7-5"></span><span id="page-7-4"></span><span id="page-7-3"></span><span id="page-7-2"></span><span id="page-7-0"></span>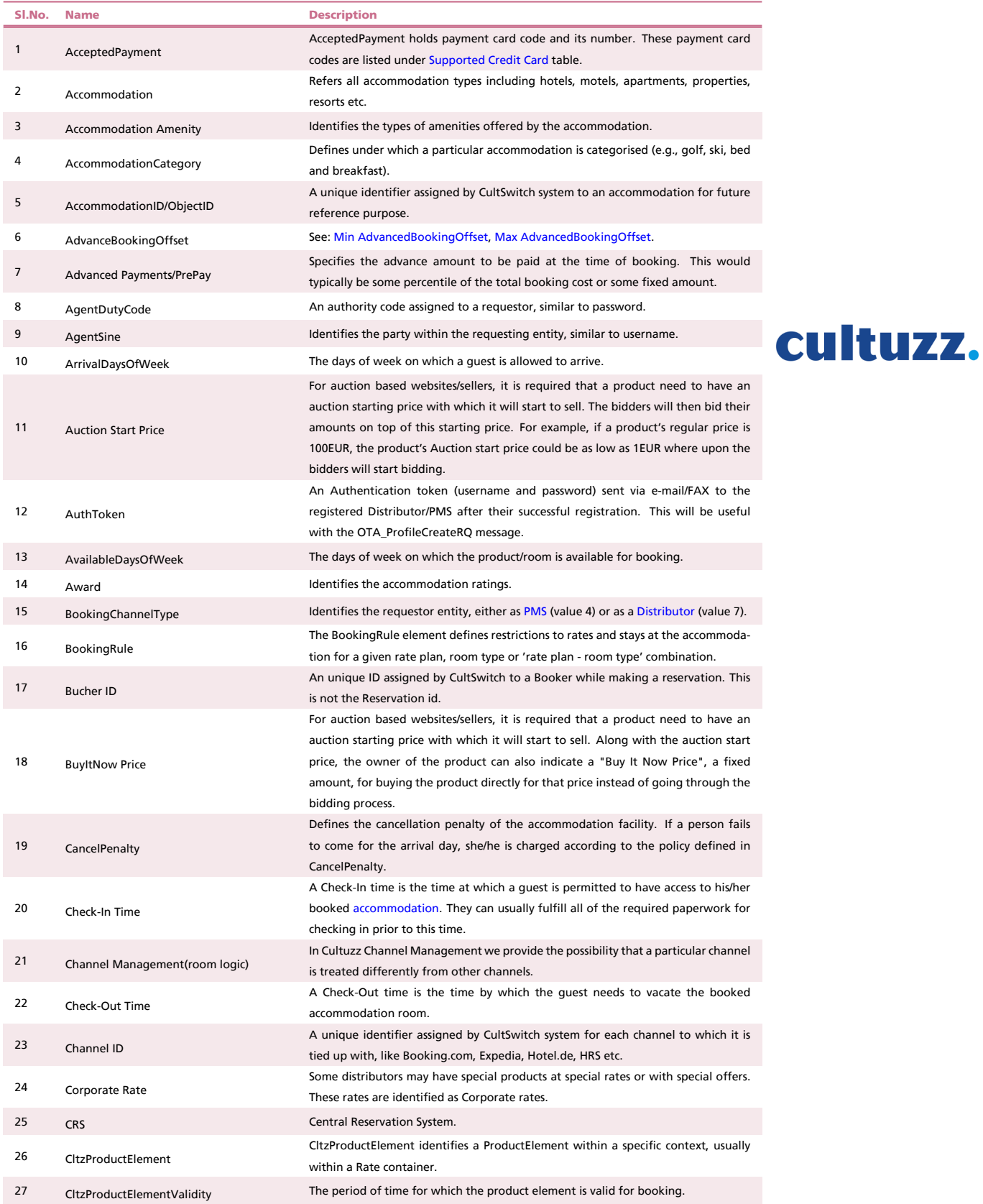

<span id="page-8-4"></span><span id="page-8-3"></span><span id="page-8-2"></span><span id="page-8-1"></span><span id="page-8-0"></span>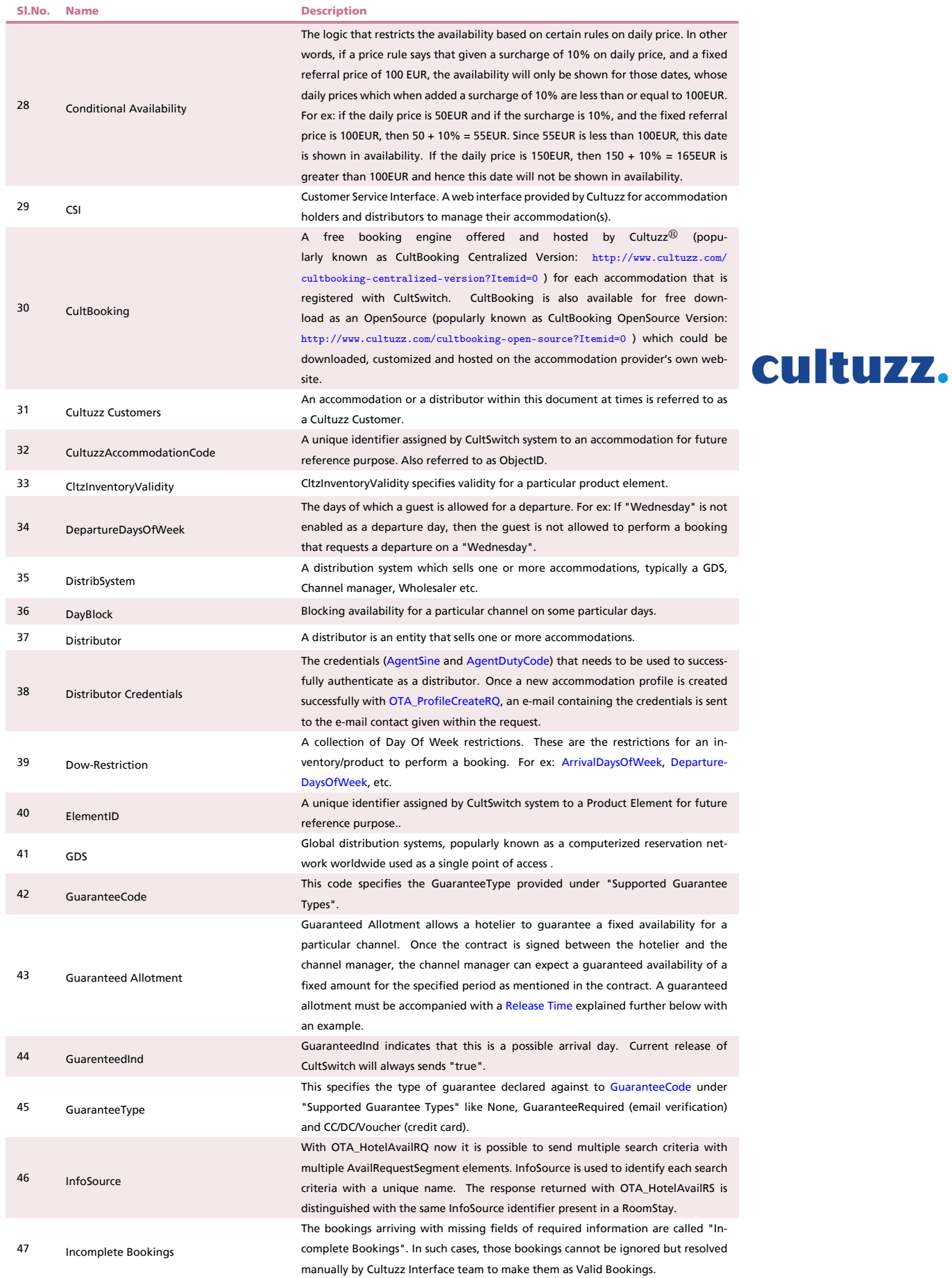

<span id="page-9-5"></span><span id="page-9-4"></span><span id="page-9-3"></span><span id="page-9-2"></span><span id="page-9-1"></span><span id="page-9-0"></span>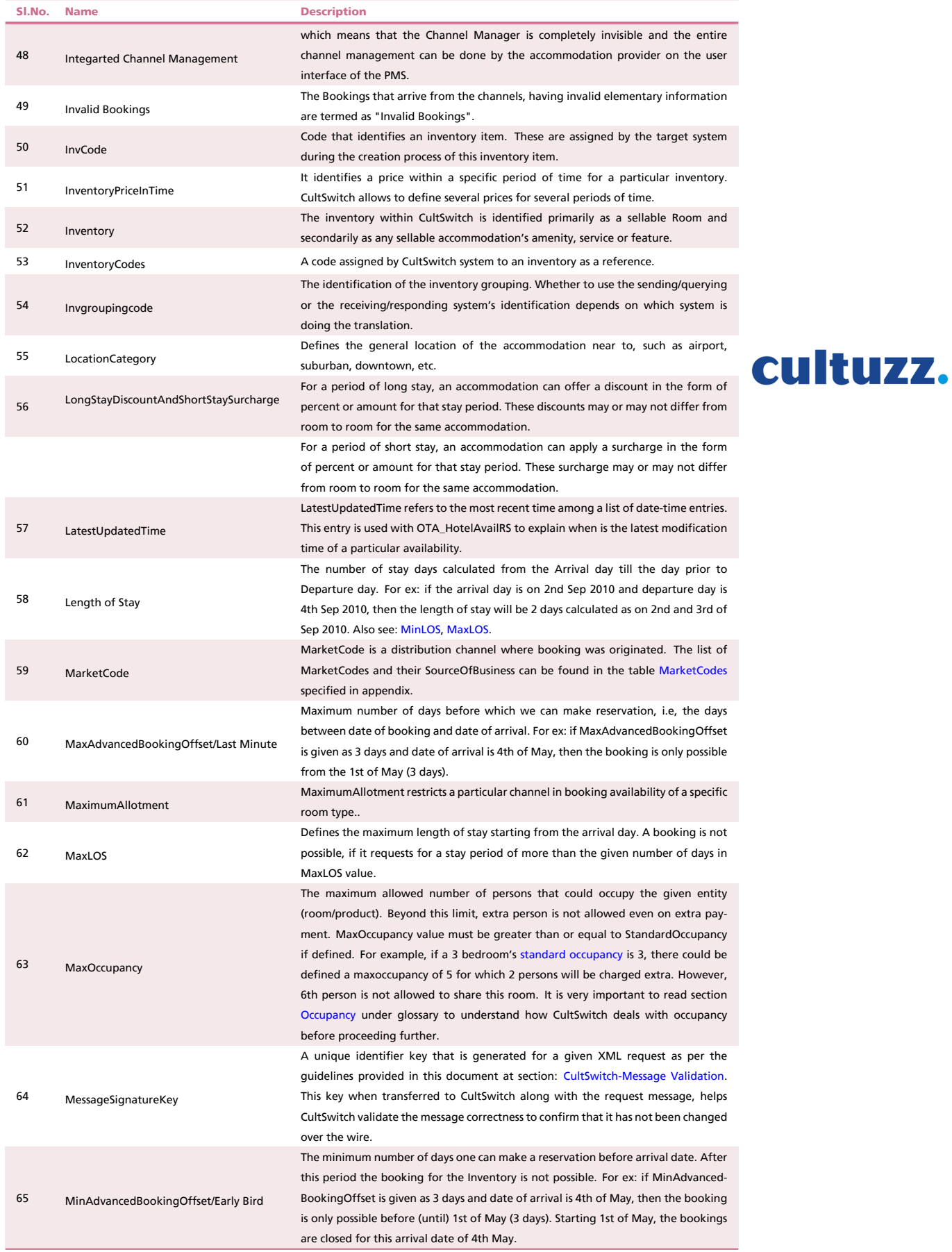

<span id="page-10-5"></span><span id="page-10-4"></span><span id="page-10-3"></span><span id="page-10-2"></span><span id="page-10-1"></span>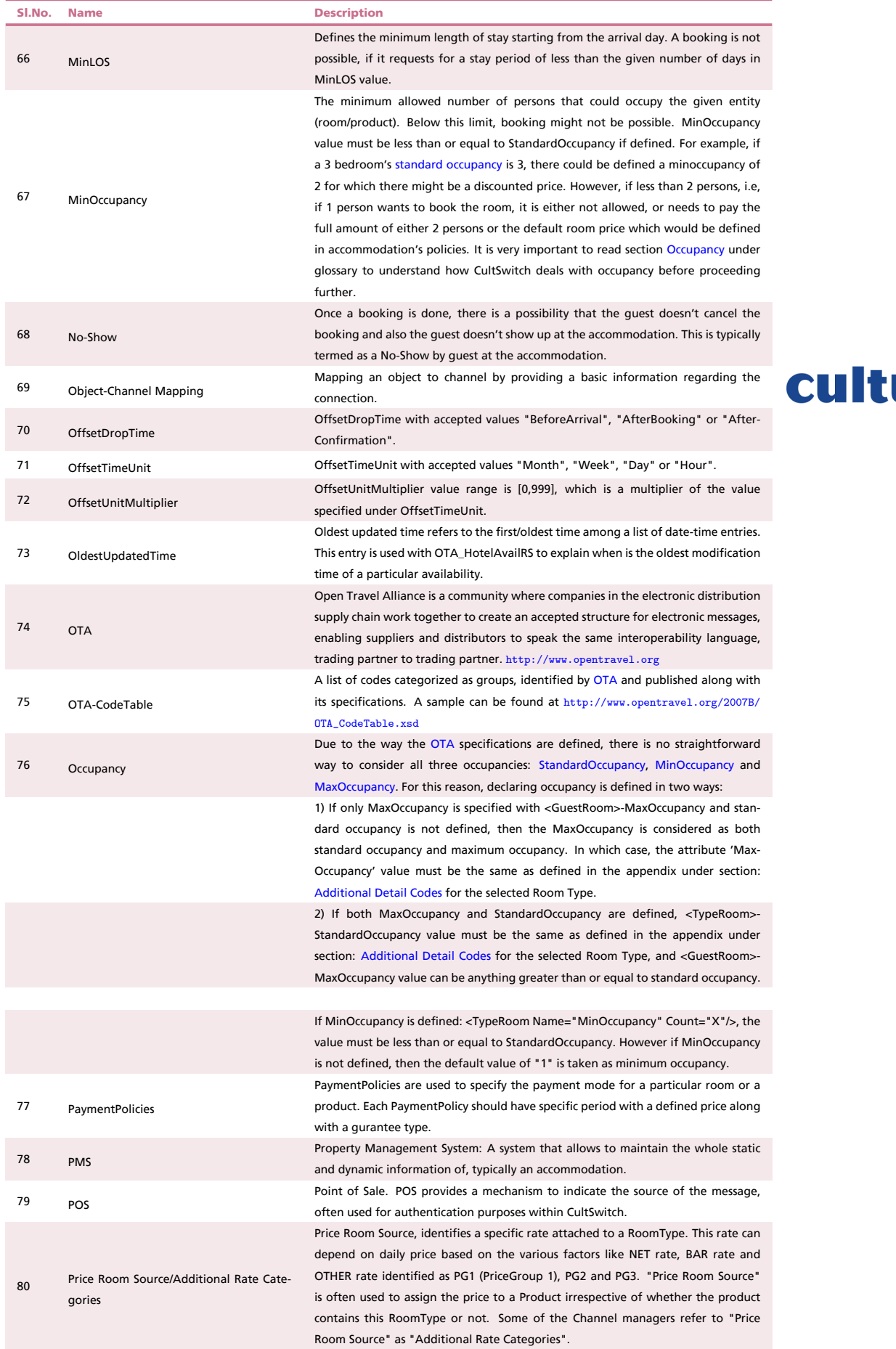

# <span id="page-10-0"></span>UZZ.

<span id="page-11-4"></span><span id="page-11-3"></span><span id="page-11-2"></span><span id="page-11-0"></span>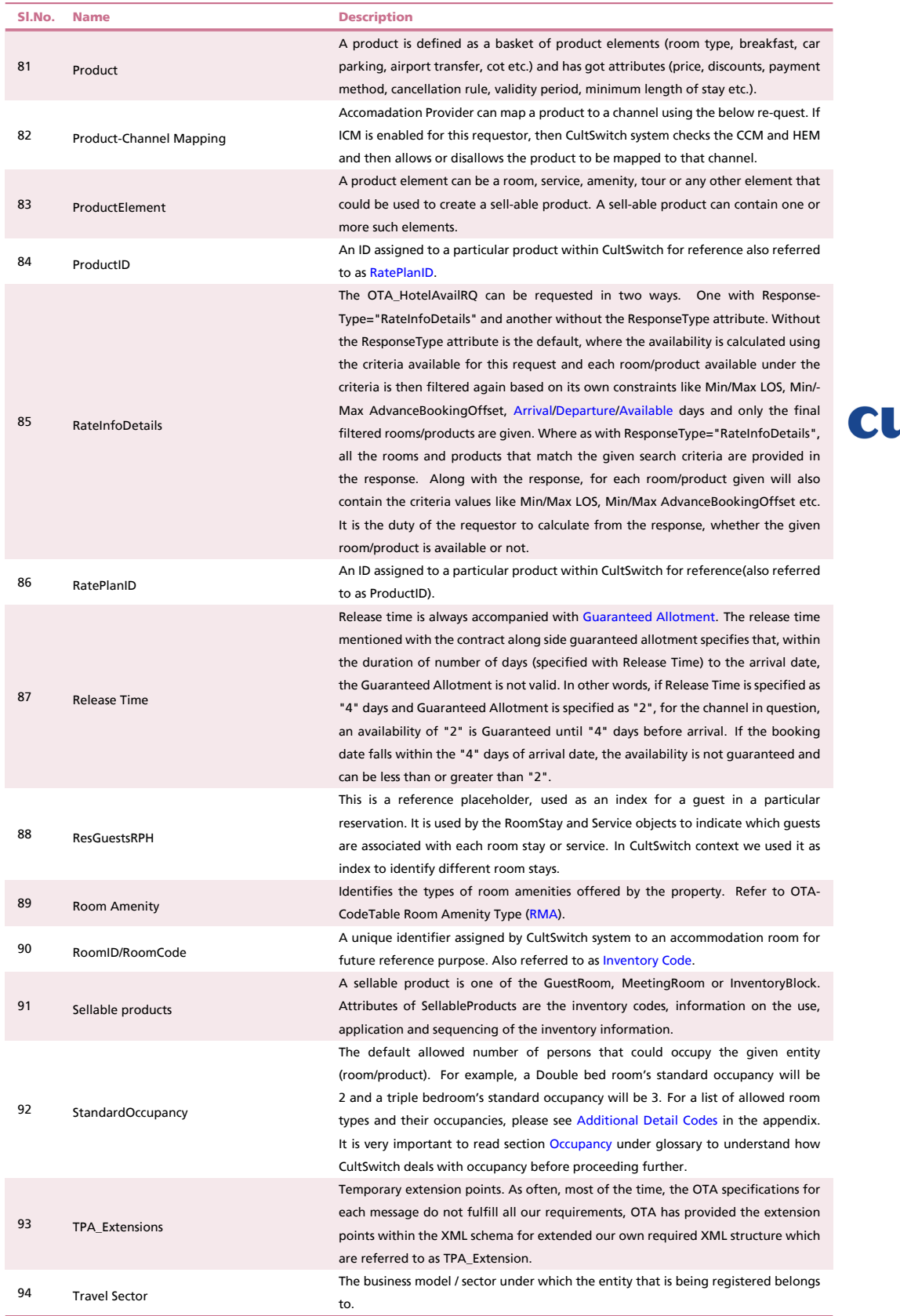

# <span id="page-11-1"></span>ultuzz.

# <span id="page-12-0"></span>2 OTA-Messages

## <span id="page-12-1"></span>2.1 Preliminary Note

The CultSwitch uses XML-Documents which follow the standard [OTA-](#page-10-3)Specification and therefore we suggest users to become familiar with it. The XML-Schemas can be downloaded via <www.opentravel.org>. The following documentation is intended solely as the specification for the CultSwitch and therefore descriptions do not necessarily cover explanations for the schemas itself.

To check the values from the OTA-Specification this is a useful link: <http://www.opentravel.org/Specifications/SchemaIndex.aspx?FolderName=2006A>

## <span id="page-12-2"></span>2.2 Compatibility Note

With version 3.30, CultSwitch changes the general approach to reserving hospitality goods. From now onwards the focus is widened and instead of simply handling rooms, the CultSwitch executes room [products.](#page-11-3) At the moment this change is implemented for the OTA\_HotelAvailRQ/RS and the OTA\_Hotel-ResRQ/RS. The older types of messages are supported but must use the correct value for the generic attribute 'Version'. They will be listed at the end of the message description part of this document.

### <span id="page-12-3"></span>2.3 Transactions

The following list contains the transactions handled by CultSwitch. In the first chapter, the function of the content of the message transfer, the integration of the messages and the technical data used will be described. This is followed by an explanation of the technical aspects of the specific OTA transactions, with an illustration of the XML message.

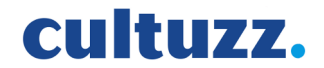

# <span id="page-13-4"></span><span id="page-13-0"></span>3 Technical Function

#### <span id="page-13-1"></span>3.1 XML-Elements

The data exchange will be carried out using the standard HTTP protocol. The request message should be sent as POST-DATA within a parameter called 'otaRQ' and the reply message will be written directly into the HTTP-Response by the CultSwitch. CultSwitch accepts request in "text/xml" format only. CultSwitch also supports gzip compression for every request and response. The requesting system should set proper request headers. "PrimaryLangID" is mandatory to post any request to CultSwitch.

CultSwitch accepts data only in UTF-8 encoding format.

The target address for CultSwitch is: <https://cultswitch.cultuzz.de/cultswitch/processOTA>

cultuzz.

Secure target address of CultSwitch: <https://cultswitch.cultuzz.de:8443/cultswitch/processOTA>

Cultuzz consistently strives to ensure that data security is maintained and that its products are compliant with international security best practises and principles. The PCI (Payment Card Industry) certification proves, that the company has established its own security framework, and that all products and information security policies are in line with PCI guidelines.

### <span id="page-13-2"></span>3.2 HTTP-Ping

The OTA\_PingRQ message may be used for testing application connectivity, by sending some specific text within 'EchoData' element and determining if the receiving application is able to echo back that same text.

```
 <OTA_PingRQ xmlns="http://www.opentravel.org/OTA/2003/05" Version="3.30" TimeStamp=
                "2011-07-24T10:07:24" Target="Production">
 <EchoData><![CDATA[Hello World!!]]></EchoData>
   </OTA_PingRQ>
```

```
 <OTA_PingRS Version="3.30" TimeStamp="2011-07-24T10:07:24">
```

```
 <EchoData><![CDATA[Hello World!!]]></EchoData>
```

```
 </OTA_PingRS>
```
## <span id="page-13-3"></span>3.3 Authentication

The authentication from the request party is actually made by a container element inside the OTA-Message (Authentication per OTA-<POS>-element)

1 <POS> **<Source** AgentSine="xxx" AgentDutyCode="xxxxxxxxxx"**>**  $\overline{\mathbf{3}}$ 4 <!-- The source element specifies the source of the request and holds the identifier in the [AgentSine](#page-7-3) attribute as a string (e.g[.PMS-](#page-10-0)ID) and authentication password in the [AgentDutyCode](#page-7-4) attribute as a string. Both values are generated by CultSwitch and transmitted by e-mail at the time of creating a profile using 8 OTA\_ProfileCreateRQ. -->

```
\boldsymbol{9} <RequestorID Type="10" ID="XXX" ID_Context="CLTZ"/>
\overline{\mathbf{1}} <!-- In this element, the accommodation or hotel whose request and/or data transfer is
 will be identified with a unique CultSwitch_ID for attribute '@ID', also known
 as HotelID the value for Type is 10 (OTA-UIT) -->
15
16 <! - <RequestorID Type="10" ID="PartnerID" ID_Context="PartnerName"/>
18
 InsteadOf providing Cultuzz HotelID, Partner can provide his own ID -->
\overline{a} <BookingChannel Type="4"/>
\overline{a}as <!-- Here the requestor type must be indicated with the value of the attribute Type',
 according to the OTA-BookingChannelType (BCT). At the moment the CultSwitch
 supports BCT = PMS (Type='4') for a PMS and BCT = 'Internet'(Type='7') for a
distributor.} & \text{-->} \end{array}\overline{27} </Source>
 </POS>
```
## <span id="page-14-0"></span>3.4 Users Identification

Requestor can be identified by Cultuzz UserID in another 'Source' element under 'POS'. It is mandatory for the functions like RefreshData, making BookingService online/offine, ChannelManagement and DistributorConnections.

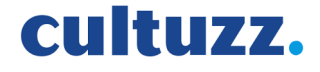

1 <POS> **<Source>**...**</Source> <Source> <RequestorID** ID="15104" Type="1" URL="urn:cultuzz:cultswitch:auth:username" 5<br>
ID\_Context="CLTZ"/><br> **6** <BookingChannel Type="7"/> **<BookingChannel** Type="7"**/>** 7 </Source> **</POS>**

# <span id="page-15-2"></span><span id="page-15-0"></span>4 Integrated Channel Management

"Integrated Channel Management", the most modern concept in channel management, which means that the Channel Manager is completely invisible and the entire channel management can be done by the accommodation provider on the user interface of the PMS. To make this work it is necessary that Cultuzz inventory is synchronized with Channel inventory (Cultuzz needs to know the accommodations (objects), room types (product elements) and their rates and policies (products).

Once this is done, PMS needs a channel management system to connect to several channels via Cultuzz. For this we have the best technical interface specification. Everything can work automatically and without(may be with minimal) manual support. And so following this concept, we automatized the communication between PMS partners and channels completely.

- Accommodation can sell its products on a particular channel (in general) - Accommodation can sell a particular product on a particular channel

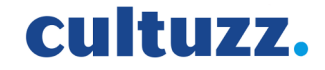

#### <span id="page-15-1"></span>4.1 Object - Channel mapping and demapping for both Push and Pull channels

#### Push Channel Mapping

Object needs to provide some basic necessary information regarding the distributor to establish a connection between an Object and the distributor with the below xml.

```
 <?xml version="1.0" encoding="UTF-8"?>
 <OTA_HotelDescriptiveContentNotifRQ PrimaryLangID="en"
 Target="Production" TimeStamp="2007-06-25T12:34:13" Version="3.30"
 xmlns="http://www.opentravel.org/OTA/2003/05">
 <POS>...</POS>
        <HotelDescriptiveContents>
 <HotelDescriptiveContent CurrencyCode="EUR" LanguageCode="EN"
                  HotelCode="12400" HotelCodeContext="CLTZ">
 <TPA_Extensions>
 <ChannelInfos>
 <ChannelInfo CodeContext="DistributorsConnection"
 DistributorID="13002" Status="2" State="open"
 URL="www.feratel.com" TerminalID="HF4568"
 MapURL="https://germany.channel.travel/tconnector/ota20plus"
 ResURL="https://germany.channel.travel/tconnector/ota20book" >
1617 <!-- To map an accommodation to a distributor, we need to specify the distributorID under
 the attribute 'DistributorID' and Status as '2'.
19ao To Demap an accommodation to a distributor, we need to specify the distributorID under
 the attribute 'DistributorID' and Status as '0'.
22\, Accommodation specific URLs for this distributor must be specified under attributes
 URL (to send availability and rates), MapURL (to get rate list from distributor),
25 ResURL (to import reservations from the distributor).
\mathbf{26}TerminalID is used to provide a type of authentication for channel.
28 <!-- Accommodation can block/unblock the traffic between the Cultuzz and distributor
by using State attribute. While doing this action, accommodation connection status
 remains as same.
3<sup>2</sup>33 The attribute 'State' can have values of "open" or "closed". When a value of
 attribute 'State' is closed means, that particular accommodation will be blocked
 for this specified distributor which means, the data transfer between Cultuzz and
36 distributor will be blocked for this specific accommodation. "open" for attribute
 'State', removes this restriction and traffic will continue. -->
{\bf 38} <RegistrationInfo CompanyName="TestChannel" ChannelHotelID="24705"
 ContractEndDate="2012-10-30T19:28:37" Newpassword="test123"
```
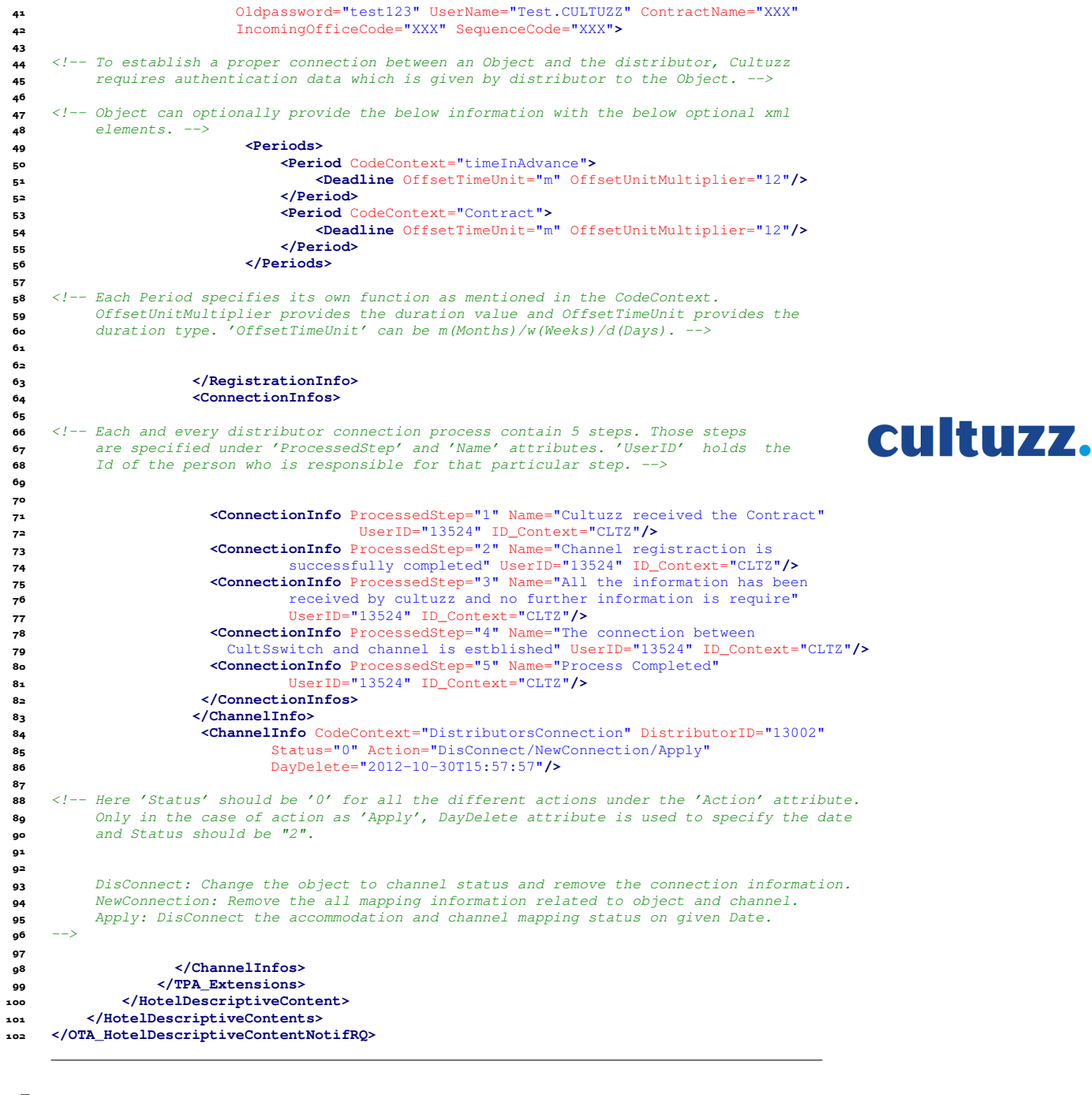

```
 <OTA_HotelDescriptiveContentNotifRS PrimaryLangID="en"
 Target="Production" TimeStamp="2011-08-01T09:56:01"
 TransactionIdentifier="1514dc61-14f9-463a-94e0-19ce2323f2fa--1484716196"
     Version="3.30" xmlns="http://www.opentravel.org/OTA/2003/05">
 5
 <Success/>
     <TPA_Extensions>
 <ResponseTime ProcessTime="16.243" ProcessTimeUnit="Seconds"
                    RequestStartTime="2012-11-16 14:45:22.709"
 ResponseEndTime="2012-11-16 14:45:38.952"/>
 </TPA_Extensions>
12
 </OTA_HotelDescriptiveContentNotifRS>
```
#### Pull Channel Mapping

```
\sim <?xml version="1.0" encoding="UTF-8"?>
 <OTA_HotelDescriptiveContentNotifRQ PrimaryLangID="en"
 Target="Production" TimeStamp="2007-06-25T12:34:13" Version="3.30"
 xmlns="http://www.opentravel.org/OTA/2003/05">
 <POS>...</POS>
 <HotelDescriptiveContents HotelCode="12400">
 <HotelDescriptiveContent CurrencyCode="EUR" LanguageCode="EN">
 <TPA_Extensions>
 <ChannelInfos>
 <ChannelInfo CodeContext="DistributorsConnection" DistributorID="12828"
 State="open" Status="2">
12
 <!-- To map an accommodation to a distributor, we need to specify the distributorID under
 the attribute 'DistributorID' and Status as '2'.
15 To Demap an accommodation to a distributor, we need to specify the distributorID under
 the attribute 'DistributorID' and Status as '0'. -->
18
 <!-- The attribute 'State' can have values of "open" or "closed". When a value of
 attribute 'State' is closed means, that particular accommodation will be blocked
 for this specified distributor which means, the data transfer between Cultuzz and
                                                                                    cultuzz.
 distributor will be blocked for this specific accommodation. "open" for attribute
 'State', removes this restriction and traffic will continue. -->
24 <!-- No need to provide the remaining registration information as like Push distributor.-->
\mathbf{^{26}} </ChannelInfo>
 </ChannelInfos>
 </TPA_Extensions>
 </HotelDescriptiveContent>
 </HotelDescriptiveContents>
 </OTA_HotelDescriptiveContentNotifRQ>
```

```
 <OTA_HotelDescriptiveContentNotifRS PrimaryLangID="en"
 Target="Production" TimeStamp="2011-08-01T09:56:01"
 TransactionIdentifier="1514dc61-14f9-463a-94e0-19ce2323f2fa--1484716196"
     Version="3.30" xmlns="http://www.opentravel.org/OTA/2003/05">
 <Success/>
 <TPA_Extensions>
 7
 <ResponseTime ProcessTime="11.091" ProcessTimeUnit="Seconds"
 RequestStartTime="2012-11-16 14:46:56.784"
 ResponseEndTime="2012-11-16 14:47:07.875"/>
\overline{11} </TPA_Extensions>
```

```
 </OTA_HotelDescriptiveContentNotifRS>
```
#### <span id="page-18-0"></span>4.2 Additional Features for Object - Channel mapping

Object can provide additional Features regarding the distributor to establish a connection between an Object and the distributor with the below xml.

```
\sim \sqrt{2 \times 1} version="1.0" encoding="UTF-8"?>
 <OTA_HotelDescriptiveContentNotifRQ PrimaryLangID="en"
 Target="Production" TimeStamp="2007-06-25T12:34:13" Version="3.30"
                      xmlns="http://www.opentravel.org/OTA/2003/05">
 <POS>...</POS>
 <HotelDescriptiveContents>
 <HotelDescriptiveContent CurrencyCode="EUR" LanguageCode="EN"
 HotelCode="12400" HotelCodeContext="CLTZ">
 <TPA_Extensions>
 <ChannelInfos>
 <ChannelInfo CodeContext="DistributorsConnection"
 DistributorID="13002" Status="2" State="open" >
<sup>13</sup> <Services>
 <Service Code="13002" CodeDetail="CltzDistributorID">
 <Features>
                                                                          cultuzz.
 <Feature AccessibleCode="0" CodeDetail="HotelID"
 ExistsCode="2" ProximityCode="0">
 <Description CodeDetail="Value" ContentCaption="12400"/>
 </Feature>
 <Feature CodeDetail="Period" ExistsCode="23" ProximityCode="0">
 <Description CodeDetail="Value" ContentCaption="2"/>
 </Feature>
23 <!-- Here, 'ContentCaption="2"' refered as how many years/months/days of duration. -->
\overline{25} <Feature AccessibleCode="23" CodeDetail="DurationType"
 ExistsCode="25" ProximityCode="0">
 <Description CodeDetail="Value" ContentCaption="y"/>
29 <!-- Here, 'CodeDetail="DurationType"' indicates the type of duration period in
 years(y)/months(m)/days(d). Attribute 'AccessibleCode="23"' is reference to 'ExistsCode="23"'
 of 'CodeDetail="Period"' which defines Contract Duration. -->
33
 </Feature>
 <Feature AccessibleCode="0" CodeDetail="ChannelUserID"
 ExistsCode="76" ProximityCode="0">
 <Description CodeDetail="Value" ContentCaption="xxxx"/>
 </Feature>
 <Feature AccessibleCode="0" CodeDetail="ChannelPassword"
 ExistsCode="77" ProximityCode="0">
 <Description CodeDetail="Value" ContentCaption="xxxx"/>
<sup>42</sup> </Feature>
 <Feature ExistsCode="84" CodeDetail="Validity" ProximityCode="1">
 <Description ContentCaption="2015-11-06::2015-11-12" CodeDetail="Value"/>
 </Feature>
 <Feature ExistsCode="84" CodeDetail="Validity" ProximityCode="2">
 <Description ContentCaption="2016-11-06::2016-11-12" CodeDetail="Value"/>
 </Feature>
49
 <!-- ExistsCode "84" indicates Validity period of the Hotel. And Hotel may have multiple
 validity periods, so we can use different "ProximityCode" values to insert multiple
 validity periods. -->
53
 </Features>
 </Service>
56 \checkmarkServices>
 </ChannelInfo>
 </ChannelInfos>
 </TPA_Extensions>
 </HotelDescriptiveContent>
 </HotelDescriptiveContents>
 </OTA_HotelDescriptiveContentNotifRQ>
```
- **<OTA\_HotelDescriptiveContentNotifRS** PrimaryLangID="en"
- Target="Production" TimeStamp="2011-08-01T09:56:01"
- TransactionIdentifier="1514dc61-14f9-463a-94e0-19ce2323f2fa--1484716196"
- Version="3.30" xmlns="http://www.opentravel.org/OTA/2003/05"**>**
- **<Success/>**
- **<TPA\_Extensions>**
- 
- **<ResponseTime** ProcessTime="11.091" ProcessTimeUnit="Seconds"
- RequestStartTime="2012-11-16 14:46:56.784" ResponseEndTime="2012-11-16 14:47:07.875"**/>**
- 
- **</TPA\_Extensions> </OTA\_HotelDescriptiveContentNotifRS>**

# cultuzz.

### <span id="page-20-0"></span>4.3 Get Distributor's Connection Status List for a Specific Object

Object will send a new XML message to CultSwitch asking for the list of distributors along with their connection status.

```
 <OTA_HotelDescriptiveInfoRQ xmlns="http://www.opentravel.org/OTA/2003/05"
 TimeStamp="2011-07-05T09:56:01" Target="Production"
Version="3.30" PrimaryLangID="en">
 <POS>...</POS>
 <HotelDescriptiveInfos>
 <HotelDescriptiveInfo HotelCode="12400" HotelCodeContext="CLTZ" LanguageCode="en">
 <ContentInfos>
 <ContentInfo Name="DistributorsConnection" Code="13002" />
1011 <!-- To list the whole information related to a specific distributor by specifing a
 distributorID under the attribute "Code".
13 Ignore Code attribute, to list all the push and pull distributors connection
 status information. -->
16 </ContentInfos>
 </HotelDescriptiveInfo>
 </HotelDescriptiveInfos>
 </OTA_HotelDescriptiveInfoRQ>
```
cultuzz.

```
\sim <?xml version="1.0" encoding="UTF-8"?>
 <OTA_HotelDescriptiveInfoRS PrimaryLangID="en" Target="Production"
3 TimeStamp="2013-02-28T06:20:55"
 TransactionIdentifier="bf895b7a-f134-4fed-8b5e-c339f12875e7-1214641009"
 Version="3.30" xmlns="http://www.opentravel.org/OTA/2003/05">
 <Success/>
 <HotelDescriptiveContents>
 <HotelDescriptiveContent CurrencyCode="EUR" HotelCode="12400"
 HotelCodeContext="CLTZ" HotelName="Hotel Li Graniti" LanguageCode="en">
 <TPA_Extensions>
 <ChannelInfos>
 <ChannelInfo CodeContext="DistributorsConnection" DistributorID="13002"
 DistributorStatus="1" HotelStatus="1" Name="Feratel Deskline 3.0"
 State="open" Status="2" Type="Push" URL="www.feratel.com"
 MapURL="https://germany.channel.travel/tconnector/ota20plus"
 ResURL="https://germany.channel.travel/tconnector/ota20book"
 RegistrationDate="2009-12-23T09:38:38" ActivationTime="2009-12-23T09:38:41"
 InquiryDate="2009-12-18T14:36:03" AcceptFee="true" AcceptWarranty="false"
 AnswerDate="2010-01-15T11:18:27" TerminalID="HF4568" >
20
 <!-- If 'GenerateContract' has a value true, then the Object will have dynamic PDF
 for this distributor. Else, it has a static PDF. 'RegistrationDate' and
 'ActivationTime' attributes specifies when the registrations and activations
24 are done. \leftarrow25
 <ContractInfo Download="true" FileName="pdf_dok2200.pdf"
 Name="Booking_Aktivierung_Anleitung" ShowPDF="true"/>
 <RegistrationInfo CompanyName="TestChannel" ChannelHotelID="24705"
 ContractEndDate="2012-10-30T19:28:37" Newpassword="test123"
 Oldpassword="test123" UserName="Test.CULTUZZ">
3<sup>1</sup> <Periods>
 <Period Code="timeInAdavnce">
 <Deadline OffsetTimeUnit="m" OffsetUnitMultiplier="12"/>
 </Period>
 <Period Code="Contract">
 <Deadline OffsetTimeUnit="m" OffsetUnitMultiplier="12"/>
 </Period>
 </Periods>
 </RegistrationInfo>
                      <ConnectionInfos>
Example 13 Solution Connection Info ProcessedStep="1" Name="Cultuzz received the Contract"<br>
UserID="13524" CodeContext="CLTZ"/><br>
Example 12 Solution Info ProcessedStep="2" Name="Channel registraction is
 UserID="13524" CodeContext="CLTZ"/>
 <ConnectionInfo ProcessedStep="2" Name="Channel registraction is
successfully completed" UserID="13524" CodeContext="CLTZ"/><br>
SCOnnectionInfo ProcessedStep="3" Name="All the information has been<br>
received by cultuzz and no further information is require"<br>
147<br>
SCOnnectionInfo Processe
                       <ConnectionInfo ProcessedStep="3" Name="All the information has been
                                received by cultuzz and no further information is require"
                                UserID="13524" CodeContext="CLTZ"/>
                       <ConnectionInfo ProcessedStep="4" Name="The connection between
 CultSswitch and channel is estblished" UserID="13524"
```
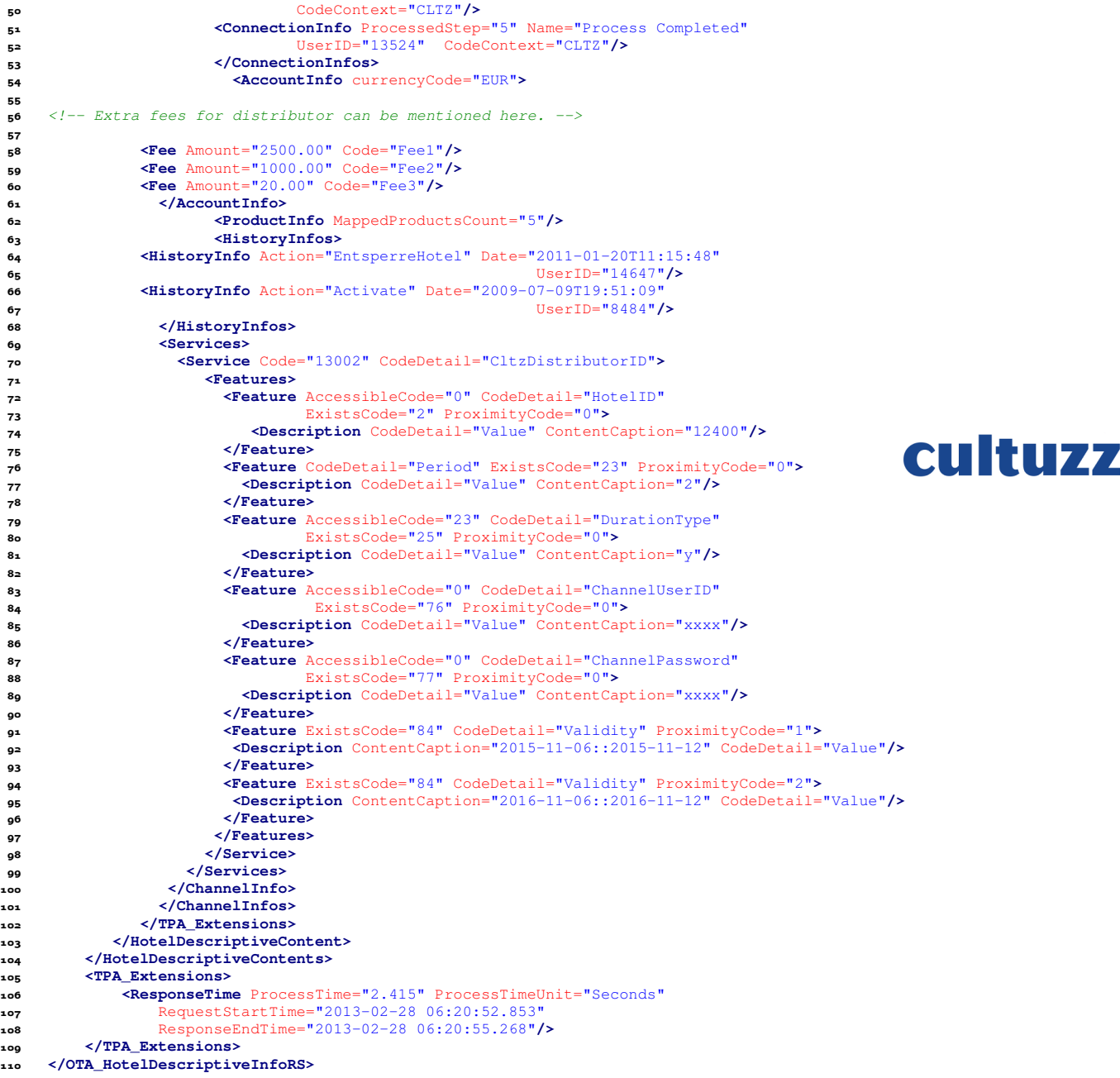

# <span id="page-22-0"></span>4.4 Scheduling Channel Connection Status

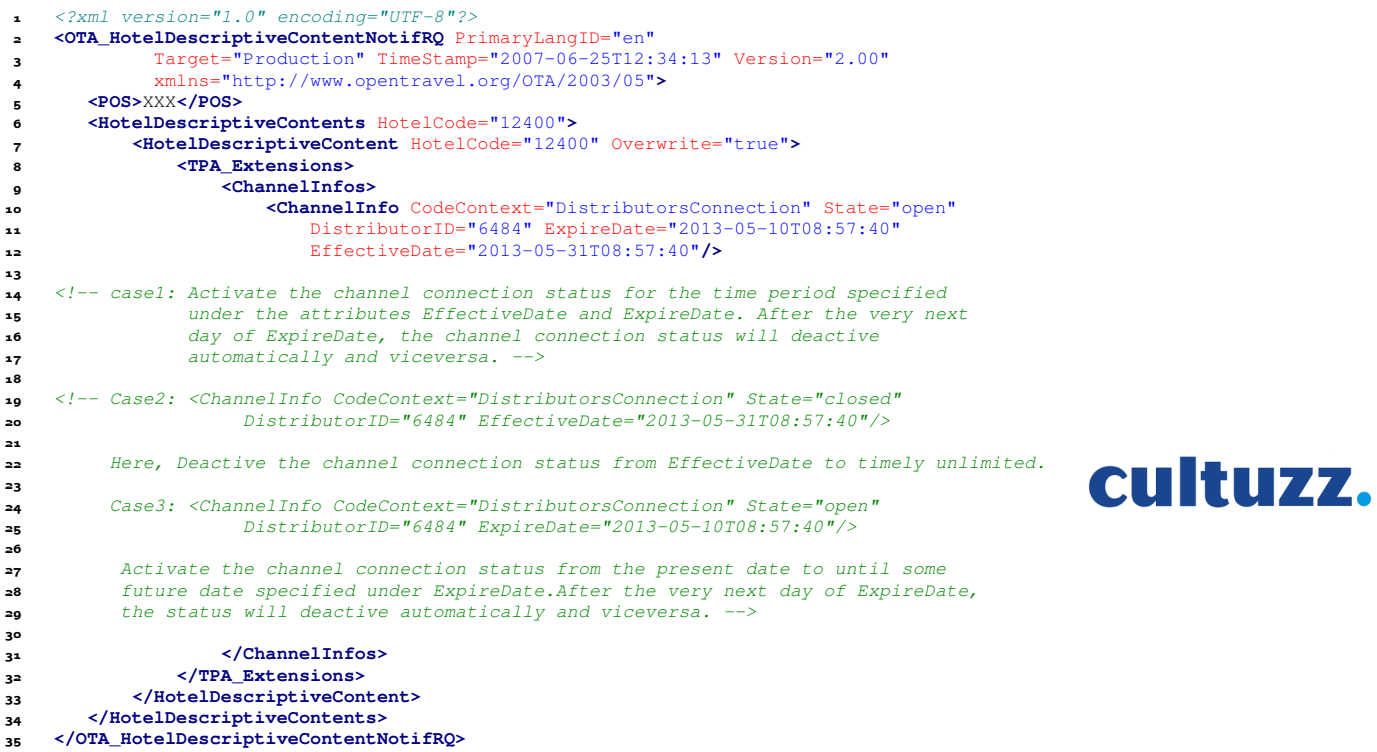

### <span id="page-23-0"></span>4.5 Listing the Capabilities of a Channel (CCM)

Each and every feature supported by Cultuzz can be called as "Capability" and every Booking channel will have a Capability set.

#### Channel Capability Matrix (CCM):

A channel capability matrix is a matrix consisting of the capabilities a particular channel supports. For each capability, this matrix will have three possible characteristics:

a) Whether a capability is supported and a mandate (required) by channel

b) Whether a capability is supported but not a mandate (required) by channel

c) Whether a capability is not supported by channel

As part of Integrated Channel Management (ICM), we have integrated this CCM into our CultSwitch.

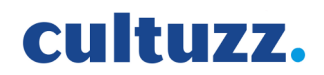

Use the following request to know the CCM of a channel.

```
 <?xml version="1.0" encoding="UTF-8"?>
    <OTA_HotelDescriptiveInfoRQ xmlns="http://www.opentravel.org/OTA/2003/05" Version="3.30"
 TimeStamp="2011-07-05T09:56:01" Target="Production" PrimaryLangID="en">
 <POS>...</POS>
 <HotelDescriptiveInfos>
 <HotelDescriptiveInfo HotelCode="12400" HotelCodeContext="CLTZ">
 <ContentInfos>
 <ContentInfo Name="CCMList" Code="7563"/>
9
10 <!-- If the attribute Code is not specified, then response will contain CapabilityMatrix
 for all the distributors supported by Cultuzz. -->
12 <ContentInfo Name="CCMList" Code="6484"/>
14 <!-- Request can contain multiple ContentInfo elements to get CapabilityMatrix for
 different specific distributors. -->
17 </ContentInfos>
 </HotelDescriptiveInfo>
 </HotelDescriptiveInfos>
 </OTA_HotelDescriptiveInfoRQ>
```
#### Response

All the features are listed with the appropriate AccessibleCode. Here the values 26, 24, 19, etc., provided by the ExistCode attribute, refers to the feature IDs and the CodeDetail specifies the name of the feature. Possible values for AccessibleCode are 0/2/3.

0: Not Supported

- 2: Supported and Not Mandatory
- 3: Supported and Mandatory

Capabilities can be divided into two categories.

- 1. Compatibility types
- 2. Update possibility types

Ex : A Distributor XYZ is allowing products with Booking Guarantee Credit Card, None, Deposit. And every product should have a Guarantee type. So the list, provided by the XML response, will be,

ExistCode CodeDetail AccessibleCode

- 42 \_ Booking Guarantee: Any \_ not listed
- 43 Booking Guarantee: Credit Card 2
- 44 Booking Guarantee: E-mail 0
- 45 \_ Booking Guarantee: No Guarantee \_ 2
- 46 Booking Guarantee: Deposit 2

If "42 Booking Guarantee: Any " has value 2/3, then no need to consider others (43,44,45,46) i.e Distributor XYZ is allowing Products with Any Guarantee Type. But in the above case Distributor is not compatible with products having "Booking Guarantee: Any". So the CCM is listed as above.

"FeatureName : Any" means feature with any value is compatible with Channel. Single valued features will be listed like "Feature"(with out ":Any" and with ":XXXX"). "FeatureName : XXXX" means feature with specific value is compatible with channel.

If Distributor XYZ is accepting Guarantee type update for products, then our matrix will have below entry

47 Booking Guarantee Update with value 2

That means updating Guarantee type of a product is allowed by this channel. In other words, channel is capable of capturing this update from Cultuzz. So Cultuzz can process this update to channel.

However this update should be done with in the compatibility level. In our above case, Guarantee type can be changed to Credit Card, None, Deposit. But not to E-Mail, as it is is not supported by the Distributor XYZ.

Channel Capability Matrix (CCM) also supports the Min Limit, Max Limit Values, Label Name and Data-Type of each Capability. If a Channel has a capability with value supported (2/3), then the CCM must be capable to capture if there are any lower and upper limits on the value for that Capability.

Example: Capability Name = MinStay (Capability Name as Per CultSwitch) Capability  $ID = 28$ Label\_EN = MinLOS (Naming Convention in Channel) Min Value  $= 3$  $Max Value = 10$ Data type = Integer (Means Numeric Values only Supported) Status = 3 (Supported : Channel Supporting it)

i) CCM captures lower (Min Value) and upper (Max Value) limits and label name with the given data type on the value for that Capability.

ii) If a Hotel wants to set MinLOS for a room for Channel, then CultSwitch will show "Max Allowed Value" for Channel for that capability.

iii) CultSwitch will restrict hotelier to set Capability for a room for a Channel with greater than "Max Allowed Value" for that capability.

# cultuzz.

<?xml version="1.0" encoding="UTF-8"?>

```
 <OTA_HotelDescriptiveInfoRS PrimaryLangID="en" Target="Production"
 TimeStamp="2013-02-15T12:12:29"
 TransactionIdentifier="2ad7d3b5-7ea4-48a1-8153-3a7e79c5842f-720471828"
 Version="3.30" xmlns="http://www.opentravel.org/OTA/2003/05">
 <Success/>
 <HotelDescriptiveContents>
 <HotelDescriptiveContent HotelCode="12400" HotelCodeContext="CTLZ"
 LanguageCode="en">
 <HotelInfo>
 <Services>
 <Service CodeDetail="CltzDistributorID" Code="7563">
 <Features>
 <Feature ExistsCode="43" CodeDetail="Booking Guarantee: Credit Card"
 AccessibleCode="2"/>
 <Feature ExistsCode="44" CodeDetail="Booking Guarantee: E-mail"
 AccessibleCode="0"/>
 <Feature ExistsCode="45" CodeDetail="Booking Guarantee: No Guarantee"
 AccessibleCode="2"/>
 <Feature ExistsCode="46" CodeDetail="Booking Guarantee: Deposit"
 AccessibleCode="2"/>
 <Feature ExistsCode="47" CodeDetail="Booking Guarantee Update"
 AccessibleCode="2"/>
 </Features>
 </Service>
 <Service CodeDetail="CltzDistributorID" Code="6484">
                                                                          cultuzz.
 <Features>
 <Feature ExistsCode="24" CodeDetail="MinStay" AccessibleCode="0">
 <Description ContentCaption="MinLOS" CodeDetail="Label"/>
 <Description ContentCaption="Integer" CodeDetail="DataType"/>
 <Description ContentCaption="3" CodeDetail="MinValue"/>
 <Description ContentCaption="10" CodeDetail="MaxValue"/>
 </Feature>
 <Feature ExistsCode="14" CodeDetail="UserName" AccessibleCode="0">
 <Description ContentCaption="UserID" CodeDetail="Label"/>
 <Description ContentCaption="String" CodeDetail="DataType"/>
 <Description ContentCaption="4" CodeDetail="MinValue"/>
 <Description ContentCaption="100" CodeDetail="MaxValue"/>
 </Feature>
40
41 <!-- All the features are listed with the appropriate AccessibleCode. Here the values
 24,14 specified in the attribute ExistCode refers to the capability IDs and the attribute
43 CodeDetail specifies the name of the feature.
 Possible values for AccessibleCode are 0/2/3.
 0: Not Supported
46 2: Supported and Not Mandatory
47 3: Supported and Mandatory
 Lable name, Data type, MinValue, MaxValue will be specified under Description elements
49 with the attributes ContentCaption and CodeDetail. -->
50
 </Features>
 </Service>
 </Services>
54 </HotelInfo><br>55 </HotelDescriptions
      </HotelDescriptiveContent>
 </HotelDescriptiveContents>
 <TPA_Extensions>
 <ResponseTime ProcessTime="1.185" ProcessTimeUnit="Seconds"
 RequestStartTime="2013-02-19 11:37:12.698"
 ResponseEndTime="2013-02-19 11:37:13.883"/>
 </TPA_Extensions>
 </OTA_HotelDescriptiveInfoRS>
```
## <span id="page-25-0"></span>4.6 Listing Hotelier Expectation Matrix (HEM)

#### Hotelier Expectation Matrix (HEM):

A hotelier expectation matrix is a matrix consisting of the "hotelier expectations". For each of the identified capabilities we will again have three possible characteristics:

a) Whether a hotelier expects this setting to be pushed to channel as a mandate (required)

b) Whether a hotelier expects this setting to be pushed to channel but s/he is okay if this setting cannot be applied or not supported by channel (nice to have)

c) Whether a hotelier do not expect this setting to be pushed to channel (notrequired)

A set of universal capabilities are identified first. By default we have come up with a default hotelier expectation matrix with a fixed set of capabilities and their default settings. It is called as "Default HEM".

For each capability this matrix will have three possible characteristics:

- 1. Nice to Have
- 2. Not Required
- 3. Required

```
 <?xml version="1.0" encoding="UTF-8"?>
  <OTA_HotelDescriptiveInfoRQ xmlns="http://www.opentravel.org/OTA/2003/05" Version="3.30"
 TimeStamp="2011-07-05T09:56:01" Target="Production" PrimaryLangID="en">
 <POS>...</POS>
 <HotelDescriptiveInfos>
 <HotelDescriptiveInfo HotelCode="12400" HotelCodeContext="CLTZ">
 <ContentInfos>
 <ContentInfo Name="HEMList"/>
 </ContentInfos>
 </HotelDescriptiveInfo>
 </HotelDescriptiveInfos>
 </OTA_HotelDescriptiveInfoRQ>
```
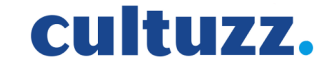

#### Response

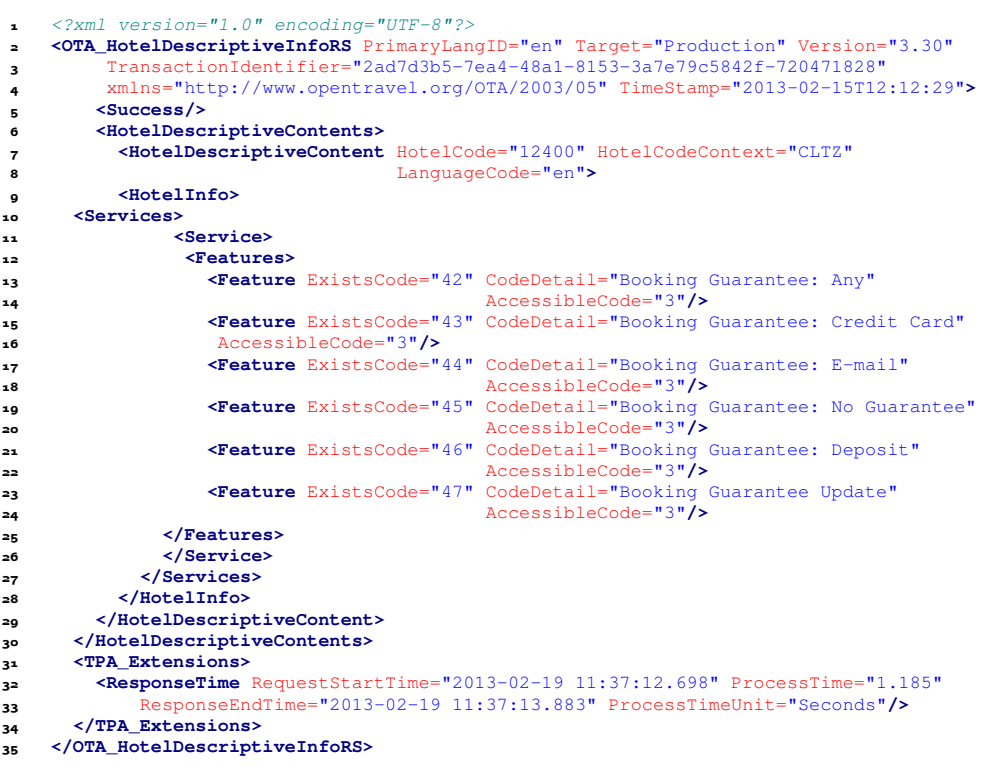

#### <span id="page-26-0"></span>4.7 Export Hotelier Expectation Matrix (HEM) to Cultuzz

The accommodation providers are free to upload their own hotelier expectation matrix using the following xml.

```
 <?xml version="1.0" encoding="UTF-8"?>
```

```
 <OTA_HotelDescriptiveContenetNotifRQ xmlns="http://www.opentravel.org/OTA/2003/05"
```
<span id="page-27-0"></span>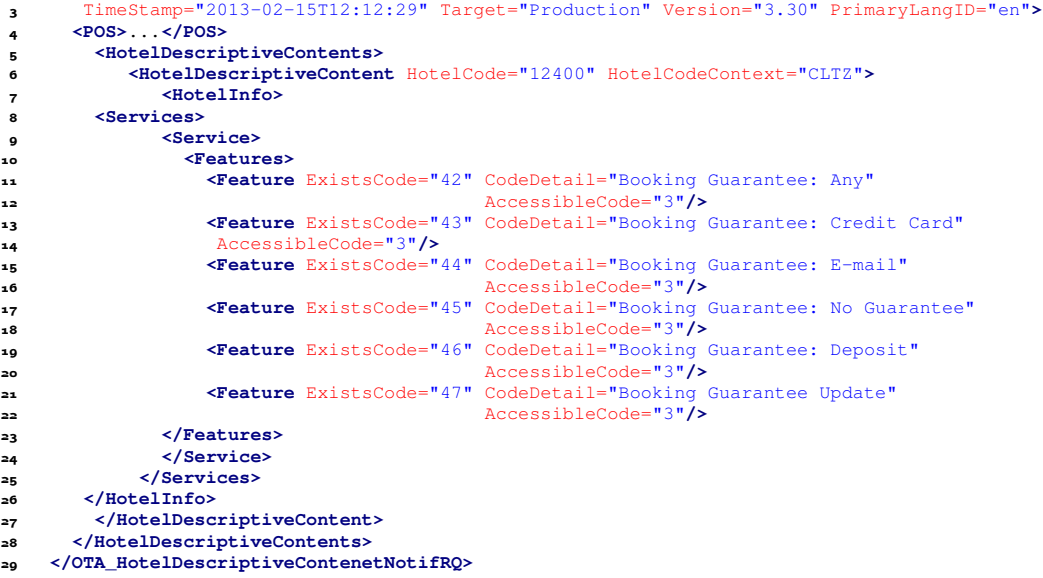

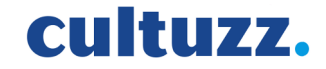

#### Response

 <?xml version="1.0" encoding="UTF-8"?> **<OTA\_HotelDescriptiveContentNotifRS** PrimaryLangID="en" Target="Production" TimeStamp="2013-02-15T12:12:29" TransactionIdentifier="2ad7d3b5-7ea4-48a1-8153-3a7e79c5842f-720471828" Version="3.30" xmlns="http://www.opentravel.org/OTA/2003/05"**> <Success/>** 7 <TPA\_Extensions><br>8 <ResponseTime **<ResponseTime** ProcessTime="0.453" RequestStartTime="2013-02-18 09:56:01.213" ResponseEndTime="2013-02-18 09:56:01.666" ProcessTimeUnit="Seconds"**/> </TPA\_Extensions> </OTA\_HotelDescriptiveContentNotifRS>**

#### <span id="page-28-0"></span>4.8 Listing Channel Products

In General, an accommodation provider will create room types and rates in the channel using channel extranet. To map our products to push channel, Cultuzz needs RateID, RoomTypeCode as listed in the channel. To get this rate list from the channel use the below XML.

```
 <?xml version="1.0" encoding="UTF-8"?>
     <OTA_HotelDescriptiveInfoRQ xmlns="http://www.opentravel.org/OTA/2003/05" Version="3.30"
 TimeStamp="2001-12-17T09:30:47" Target="Production" PrimaryLangID="en">
 <POS>...</POS>
 <HotelDescriptiveInfos>
 <HotelDescriptiveInfo HotelCode="12400" HotelCodeContext="CLTZ">
 <ContentInfos>
                   <ContentInfo Name="DistributorRateList" Code="7563" />
\mathbf{q} <!-- Provide distributorID under the attribute Code to get the rate list
 for a specific distributor. -->
\overline{12} </ContentInfos>
 </HotelDescriptiveInfo>
 </HotelDescriptiveInfos>
 </OTA_HotelDescriptiveInfoRQ>
```
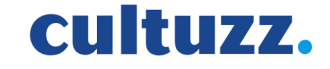

```
 <?xml version="1.0" encoding="UTF-8"?>
 <OTA_HotelDescriptiveInfoRS PrimaryLangID="en" Target="Production"
 TimeStamp="2013-02-15T12:12:29"
 TransactionIdentifier="2ad7d3b5-7ea4-48a1-8153-3a7e79c5842f-720471828"
 Version="3.30" xmlns="http://www.opentravel.org/OTA/2003/05">
       <Success/>
 <HotelDescriptiveContents>
 <HotelDescriptiveContent HotelCode="12400" HotelCodeContext="CLTZ"
 LanguageCode="en">
 <TPA_Extensions>
11 <RatePlans>
12 <RatePlan>
 <SellableProducts>
14_{15} <!-- In the below SellableProduct element, each attribute specifies the following.
 InvCode : DistributorRoomID, InvType : DistributorRoomName,
 InvGroupingCode : DistributorRateID, RoomID : DistributorRoomID,
 RoomType : RoomTypeName, RoomTypeCode : IntegerRoomTypeCode,
 Description ->Name :DistributorRateName, UniqueID->ID :CltzDistributorID -->
\overline{20} <SellableProduct InvCode="897541147" InvType="Single Room"
 InvGroupingCode="78457441" InvStatusType="Active">
 <GuestRoom>
 <Room RoomID="897541147" RoomType="SingleBedRoom"
 RoomTypeCode="7"/>
 <Quantities StandardOccupancy="1" MaxOccupancy="1"/>
 </GuestRoom>
 <Description Name="Standard Rate"/>
 <UniqueID ID="7563" ID_Context="DistributorRateList" Type="18"/>
 </SellableProduct>
 <SellableProduct InvCode="897541148" InvType="Double Room"
 InvGroupingCode="78457441" InvStatusType="Active">
 <GuestRoom>
 <Room RoomID="897541148" RoomType="DobleBedRoom"
 RoomTypeCode="5"/>
 <Quantities StandardOccupancy="2" MaxOccupancy="3"/>
 </GuestRoom>
 <Description Name="Standard Rate"/>
 <UniqueID ID="7563" ID_Context="DistributorRateList" Type="18"/>
 </SellableProduct>
 </SellableProducts>
 </RatePlan>
43 </RatePlans>
 </TPA_Extensions>
<sup>45</sup> </HotelDescriptiveContent><br>46 </HotelDescriptiveContents>
       </HotelDescriptiveContents>
 <TPA_Extensions>
 <ResponseTime ProcessTime="0.068" RequestStartTime="2013-02-15 12:12:29.210"
 ProcessTimeUnit="Seconds" ResponseEndTime="2013-02-15 12:12:29.278"/>
 </TPA_Extensions>
 </OTA_HotelDescriptiveInfoRS>
```
### <span id="page-29-0"></span>4.9 Listing Cultuzz Products with Mapping information

```
 <?xml version="1.0" encoding="UTF-8"?>
  <OTA_HotelDescriptiveInfoRQ xmlns="http://www.opentravel.org/OTA/2003/05" Version="3.30"
 TimeStamp="2001-12-17T09:30:47" Target="Production" PrimaryLangID="en">
 <POS> ... </POS>
 <HotelDescriptiveInfos>
 <HotelDescriptiveInfo HotelCode="12400" HotelCodeContext="CLTZ">
\begin{array}{cc}\n7 & \times \text{ContentInfos>}\\
8 & \times \text{ContentInfo}\n\end{array} <ContentInfo Name="Product" />
 <ContentInfo Name="ProductsOfDistributor" Code="7095"/>
\bf{10} <!-- To get all products of DistributorID specified under 'Code' attribute.
('X' may be Push/Pull Channel ) -->
13 <ContentInfo Name="GetMappings" />
\begin{array}{c} 15 \\ 16 \end{array} <!-- To get existing mapping information of this product use the element "GetMappings".
17 Like, ChannelProductID, ChannelProductName, ChannelRoomID, ChannelRoomName.
{\bf 18} NOTE : To achieve 'GetMappings' or/and 'ProductsOfDistributor',
 ContentInfo->Name="Product" combination is mandatory. -->
\mathbf{r} </ContentInfos>
                                                                                                    cultuzz.
 </HotelDescriptiveInfo>
 </HotelDescriptiveInfos>
 </OTA_HotelDescriptiveInfoRQ>
```
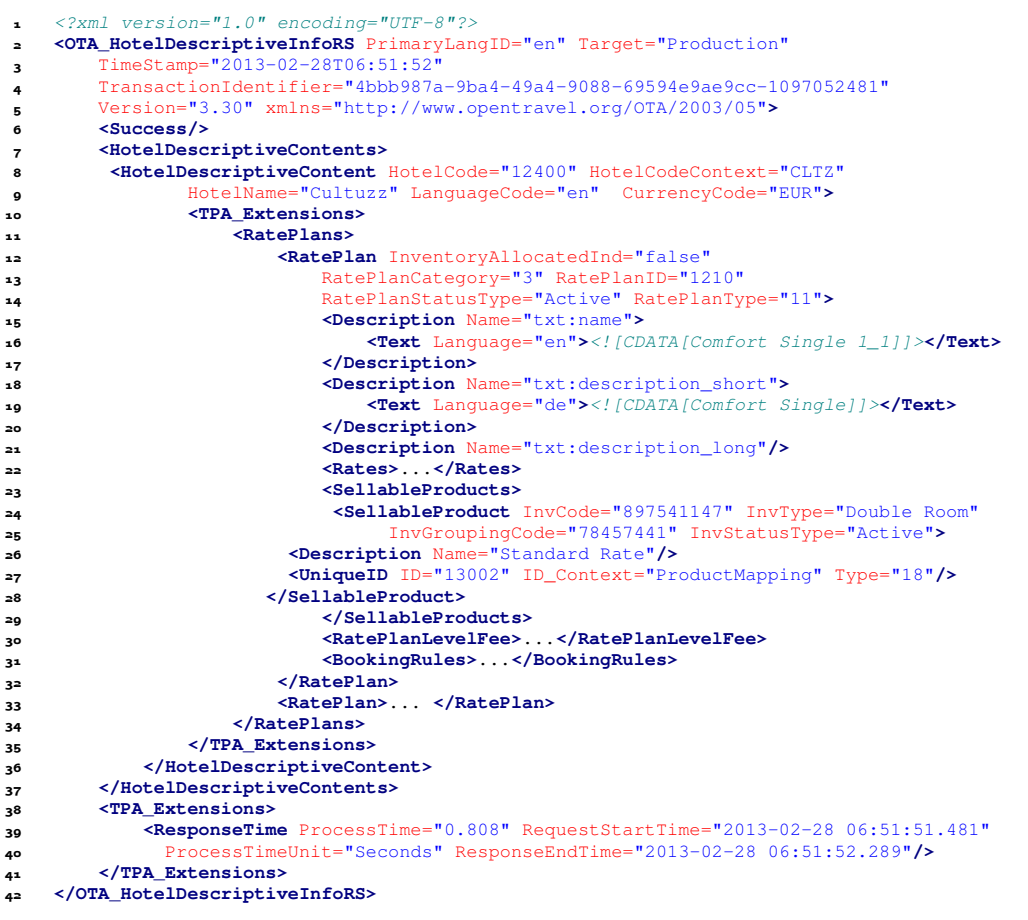

## <span id="page-30-0"></span>4.10 Mapping Cultuzz Product to a Distributor(both push and pull)

Accommodation Provider can map a product to a channel using the below request. If ICM is enabled for this requester, then CultSwitch system checks the CCM and HEM and then allows or disallows the product to be mapped to that channel. Same request will be used for DeMaping and CheckMapping by altering some attribute values.

#### Mapping Cultuzz Product to Push Distributor

```
 <?xml version="1.0" encoding="UTF-8"?>
 <OTA_HotelRatePlanNotifRQ PrimaryLangID="de" Target="Production" Version="3.30"
 TimeStamp="2012-08-30T01:48:49" xmlns="http://www.opentravel.org/OTA/2003/05">
     <POS>...</POS>
 <RatePlans>
  <RatePlan RatePlanType="11" RatePlanID="99769" RatePlanNotifType="Overlay"
 MarketCode="13002" InventoryAllocatedInd="true"
                 RestrictedDisplayIndicator="false" >
\bullet10 <!-- A product can be created just to be sold to a specific channel. In this case,
 the DistributorID can be sent with attribute 'MarketCode'.
 Here, this XMl binds the product "99769" specified with attribute 'RatePlanID'
 to the channel '13002' specified with attribute 'MarketCode'. -->
14
15 \times 1-- A product can be bound/unbound (using the
16 attribute 'InventoryAllocatedInd') to any number of channels, within a<br>17 single XML request with multiple 'RatePlan' elements.-->
18
 <!-- The attribute 'InventoryAllocatedInd' is only allowed in conjunction with
 attribute 'RatePlanNotifType' with value "Overlay" (update product) and
attribute 'MarketCode' with value of the Channel ID to which this product needs
 to be linked/unlinked. If the value of attribute 'InventoryAllocatedInd' is
 "true", then it will be bound to the given Channel else it will be unbound. At
 present, if the attribute 'InventoryAllocatedInd' is present, it only does the
25 binding and unbinding of the product with channel. --
\mathbf{26} <!-- 'RestrictedDisplayIndicator="true"' in the request xml is used to ask Cultuzz
 the mapping possibility between Cultuzz product and the distributor. -->
\overline{29}30
 <SellableProducts>
3<sup>2</sup>33 <!-- To map a product to push distributor, specify DistributorRateID, DistributorRoomID
 with SellableProduct element.
35 In the below SellableProduct element, each attribute specifies the following.
 InvCode : DistributorRoomID, InvType : DistributorRoomName,
 InvGroupingCode : DistributorRateID, RoomID : DistributorRoomID,
 RoomType : RoomTypeName, RoomTypeCode : IntegerRoomTypeCode,
 Description ->Name :DistributorRateName, UniqueID->ID :CltzDistributorID
 Note: RatePlan->MarketCode should be same as SellableProduct->UniqueID->ID-->
4<sup>1</sup> <SellableProduct InvCode="897541147" InvType="Double Room"
 InvGroupingCode="78457441" InvStatusType="Active">
 <Description Name="Standard Rate"/>
 <UniqueID ID="13002" ID_Context="ProductMapping" Type="18"/>
 </SellableProduct>
 </SellableProducts>
48
 <!-- To DeMap a product to a distributor use ID_Context as "ProductDeMapping".
50 If InvStatusType is Active, then Cultuzz will activate this mapping.
5<sup>1</sup> To deactive this mapping, use InvStatusType as Deactivated. -
5<sup>2</sup> </RatePlan>
 <RatePlan RatePlanType="11" RatePlanID="99769" RatePlanNotifType="Overlay"
 MarketCode="2" InventoryAllocatedInd="true"
 RestrictedDisplayIndicator="false">
 <SellableProducts>
 <SellableProduct InvCode="897541147" InvGroupingCode="ABCDEFGH"
 InvStatusType="Active" InvType="Interlaken Wellness-Reise inkl.">
 <Description Name="Interlaken Wellness-Reise inkl." />
6<sub>1</sub> <!-- @InvCode = Item ID
63 @InvType = Item Name64 @InvGroupingCode = auction ID \rightarrow65
 <UniqueID ID="2" ID_Context="ProductMapping" Type="18" />
67\bullet <!-- ID="2" specifies eBay Distributor ID. -->
60
```
# cultuzz.

 **</SellableProduct> </SellableProducts>** <sup>2</sup>/RatePlan> **<RatePlan>**...**</RatePlan> </RatePlans> <TPA\_Extensions> <Services> <Service** CodeDetail="CltzDistributorID" Code="2" InvCode="99769" ExistsCode="897541147" BusinessServiceCode="ABCDEFGH"**>** 79 <!-- The 'Service element' specifies the complete product mapping information.  $81$   $@InvCode = CltzProductID$ 82 @Code = DistributorID<br>83 @ExistsCode = Item ID @BusinessServiceCode = Auction ID-->  $\bf{8}_{5}$  **<Features> <Feature** ExistsCode="33" CodeDetail="ExtraBedPrice" AccessibleCode="0" ProximityCode="0"**> <Description** ContentCaption="99.00" CodeDetail="Value"**/>** 89 <!-- The attribute "ExistsCode" referes to the Feature ID and the Value 33 specifies the Feature "ExtraBedPrice".--> 92 **</Feature> <Feature>**...**</Feature> </Features> </Service> </Services> </TPA\_Extensions> </OTA\_HotelRatePlanNotifRQ>**

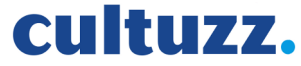

#### Mapping Cultuzz Product to Pull Distributor

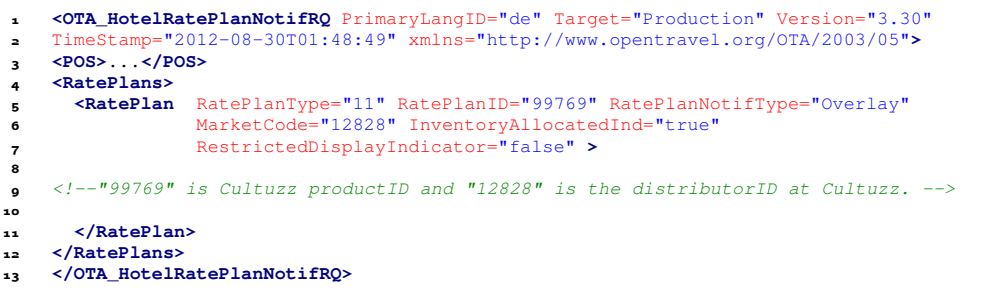

#### Mapping a Product to Distributor using Partner's ProductID

cultuzz.

```
 <OTA_HotelRatePlanNotifRQ PrimaryLangID="de" Target="Production" Version="3.30"
 TimeStamp="2012-08-30T01:48:49" xmlns="http://www.opentravel.org/OTA/2003/05">
3 <POS>
 <Source AgentDutyCode="XXXXXXXXX" AgentSine="XXXXX">
 <RequestorID Type="10" ID="TiscoverObjectID" ID_Context="Tiscover" />
               <BookingDistributor Type="4"/>
 </Source>
       </POS>
 <RatePlans>
 <RatePlan RatePlanType="11" RatePlanNotifType="Overlay"
 MarketCode="13002" InventoryAllocatedInd="true"
 RestrictedDisplayIndicator="false" >
13 <!-- Mapping Partner's Product to Pull and Push channel by the following. -->
\begin{array}{c} 15 \\ 16 \end{array} <UniqueID ID="STP146460Pat" ID_Context="PartnersID" Type="18"/>
17 <!-- Binding Partner's productID with Cultuzz productID by the element 'UniqueID'.
 'UniqueID->ID' holds Partner's productID which is to be mapped with Cultuzz
20 ProductID. \rightarrow\mathbf{21} <SellableProducts>
 <SellableProduct InvCode="897541147" InvType="Double Room"
 InvGroupingCode="78457441" InvStatusType="Active">
 <Description Name="Standard Rate"/>
 <UniqueID ID="13002" ID_Context="ProductMapping" Type="18"/>
 </SellableProduct>
 </SellableProducts>
 </RatePlan>
 </RatePlans>
 </OTA_HotelRatePlanNotifRQ>
```
#### Response

The response for ProductMapping request have the below use cases :

1. Success - Product(s) mapped successfully and updates can be processed to the channel successfully.

2. Success with Warnings - Product(s) mapped successfully, but updates may not be processed. Reasons will be listed in the "Warning" element of the XML. (As it requires some manual work before proceeding with the connection. Once the manual work is finished, the updates will be processed to the channel successfully.) 3. Errors - Product(s) mapping failed. Reasons will be listed in the "Error" element of the XML.

If request contains RestrictedDisplayIndicator="true" then Cultuzz considers this request as CheckMapping request. In this scenario, below are the use cases :

1. Success - Product(s) are compatible with channel. Mapping is possible.

2. Success with Warnings - One or more features of the product(s) are not compatible with channel.

3. Errors - Request failed at our end for some other reasons.

```
 <?xml version="1.0" encoding="UTF-8"?>
  <OTA_HotelRatePlanNotifRS TimeStamp="2013-03-01T05:36:31"
 TransactionIdentifier="c6b1dffd-b35d-4dc3-9b68-ab3e78678233-1641594052"
  Version="3.30" xmlns="http://www.opentravel.org/OTA/2003/05">
  <Warnings/>
  <Success/>
  <RatePlanCrossRefs>
  <RatePlanCrossRef ResponseRatePlanCode="99769"
 ResponseRatePlanGroupingCode="CltzProductID"/>
 </RatePlanCrossRefs>
 <TPA_Extensions>
 <ResponseTime ProcessTime="4.93" RequestStartTime="2013-03-01 05:36:26.490"
 ProcessTimeUnit="Seconds" ResponseEndTime="2013-03-01 05:36:31.420"/>
<sup>13</sup><br>
<sup>14</sup> </TPA_Extensions>
 </OTA_HotelRatePlanNotifRS>
```
cultuzz.

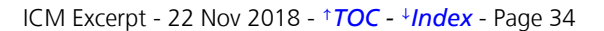

# <span id="page-34-0"></span>5 CultSwitch Spreadsheets

### <span id="page-34-1"></span>5.1 Market Codes for Source of Business

Here, the MarketCode value will be changed according to the value of "ReqRespVersion" attribute in OTA\_ReadRQ XML.

1. MarketCode indicates Channel ID value when the PMS requested with the ReqRespVersion below 3.20.

2. MarketCode indicates Distributor ID value when the PMS requested with the ReqRespVersion from 3.20 and above.

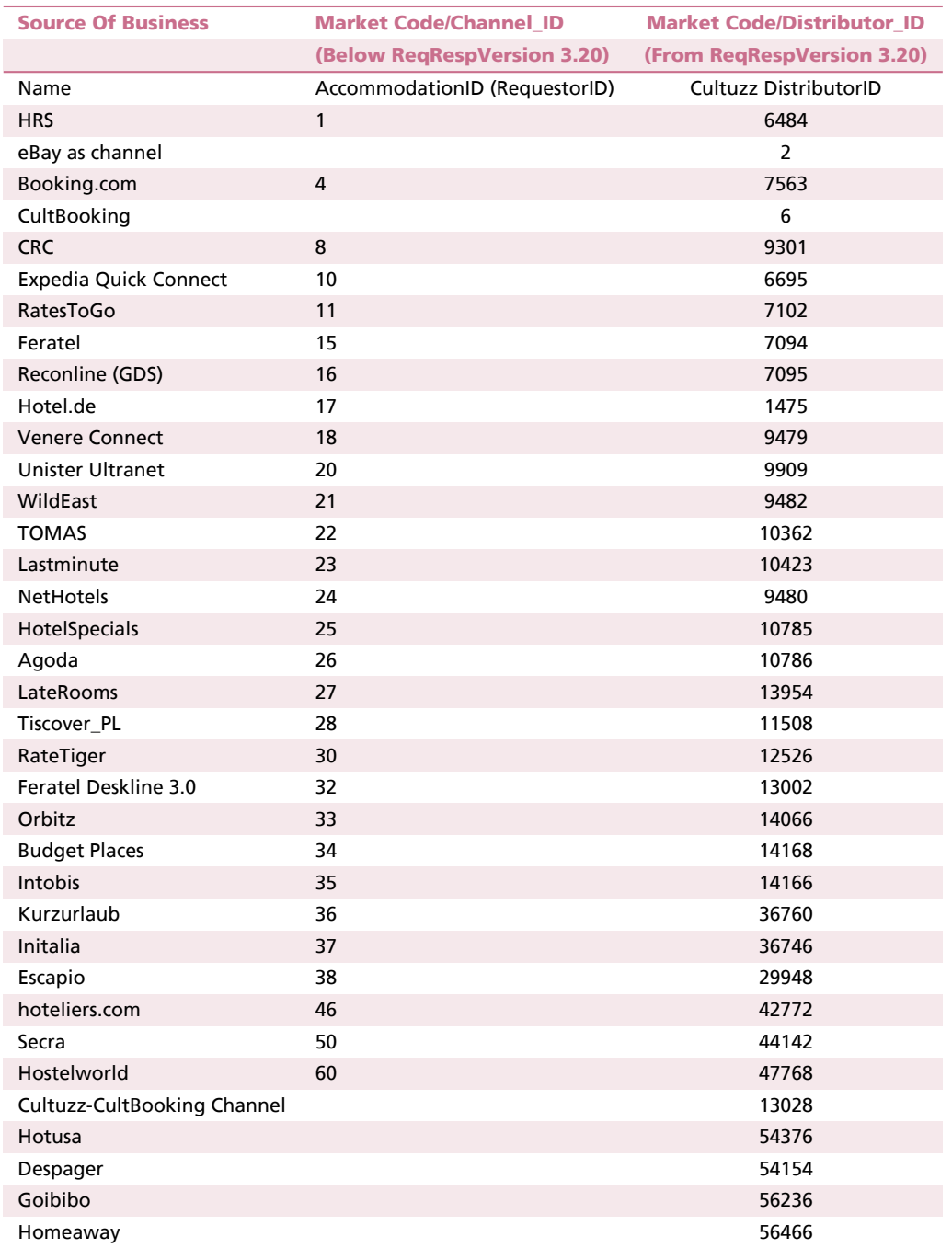

# cultuzz.

Table 2: Market Codes for Source of Business

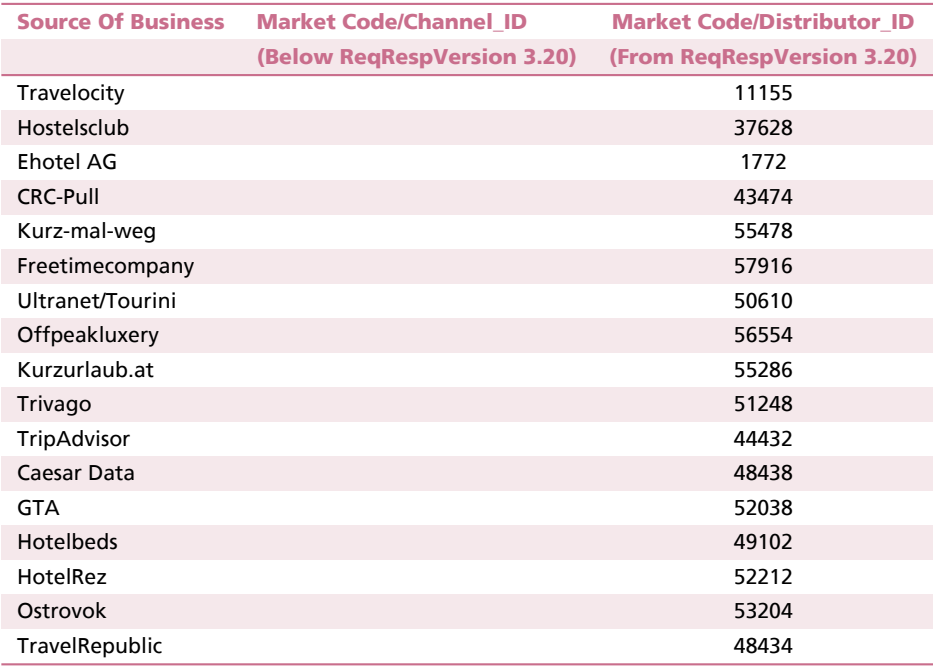

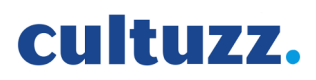

Table 3: Market Codes for Source of Business

## <span id="page-36-0"></span>5.2 Additional Features

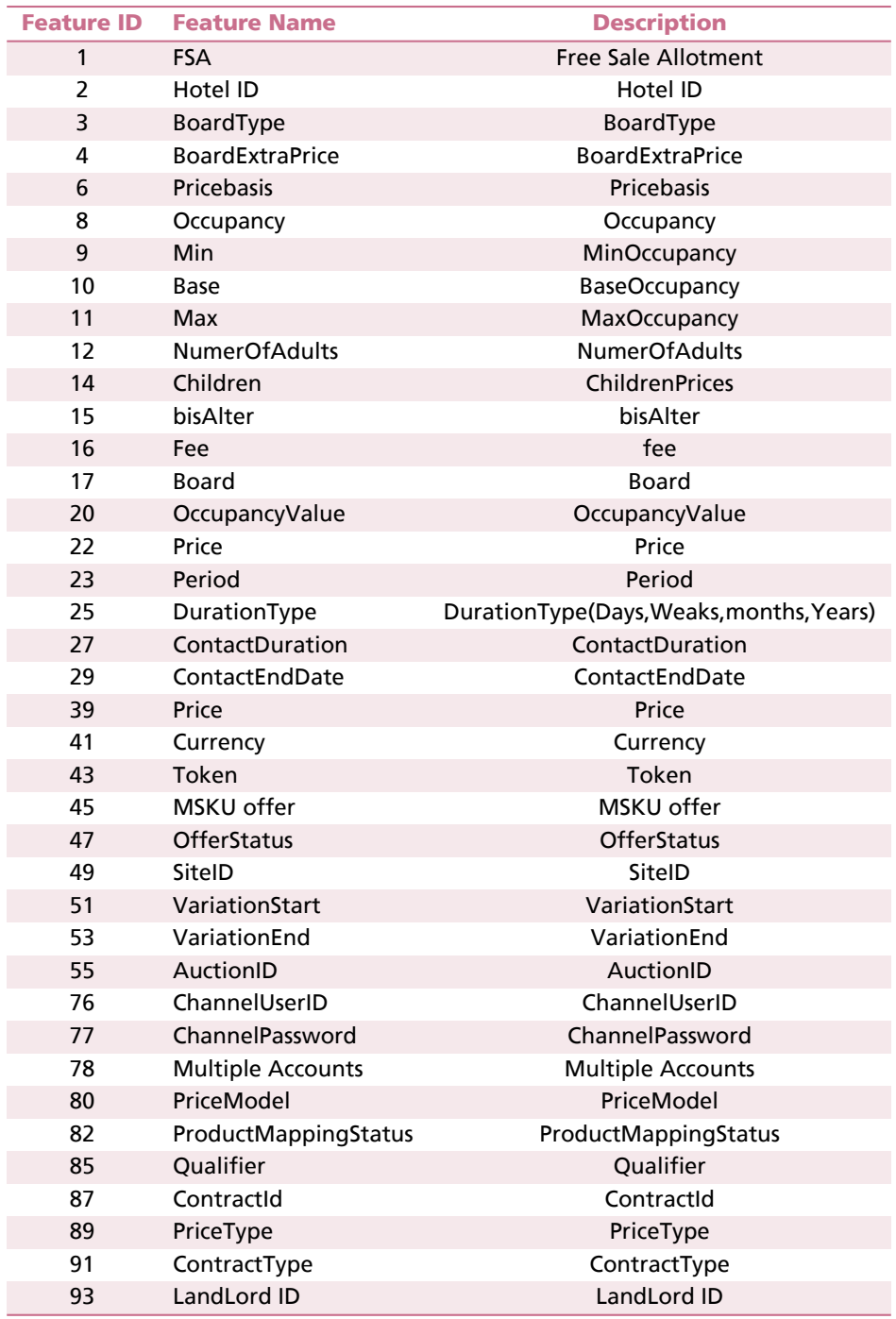

cultuzz.

Table 4: Additional Features

## Index

<span id="page-37-0"></span>AcceptedPayment, [8](#page-7-9) Accommodation, [8](#page-7-9) Accommodation Amenity, [8](#page-7-9) AccommodationCategory, [8](#page-7-9) AccommodationCode, [8](#page-7-9) AccommodationID, [8](#page-7-9) Additional Rate Categories, [11](#page-10-5) Advance Booking Offset, [8](#page-7-9) Advanced Payments, [8](#page-7-9) AgentDutyCode, [8](#page-7-9) AgentSine, [8](#page-7-9) ArrivalDaysOfWeek, [8](#page-7-9) Auction Start Price, [8](#page-7-9) Authentication BookingChannelType, [15](#page-14-1) Authentication, [14](#page-13-4) POS, [14](#page-13-4) UserIdentification, [15](#page-14-1) AvailableDaysOfWeek, [8](#page-7-9) Award, [8](#page-7-9) BookingChannelType, [8,](#page-7-9) [15](#page-14-1) BookingRule, [8](#page-7-9) Bucher ID, [8](#page-7-9) BuyItNow Price, [8](#page-7-9) CancelPenalty, [8](#page-7-9) Channel ID, [8](#page-7-9) Channel Management(room logic), [8](#page-7-9) Check-In Time, [8](#page-7-9) Check-Out Time, [8](#page-7-9) CltzInventoryValidity, [9](#page-8-4) CltzProductElement, [8](#page-7-9) CltzProductElementValidity, [8](#page-7-9) Conditional Availability, [9](#page-8-4) Corporate Rate, [8](#page-7-9) CRS, [6,](#page-5-2) [8](#page-7-9) CSI, [9](#page-8-4) CultBooking, [9](#page-8-4) Cultuzz Customers, [9](#page-8-4) CultuzzAccommodationCode, [9](#page-8-4) DayBlock, [9](#page-8-4)

DepartureDaysOfWeek, [9](#page-8-4) DistribSystem, [9](#page-8-4) Distributor, [6,](#page-5-2) [9](#page-8-4) Distributor Credentials, [9](#page-8-4) Dow-Restriction, [9](#page-8-4)

Early Bird, [10](#page-9-5) ElementID, [9](#page-8-4)

GDS, [9](#page-8-4) GuaranteeCode, [9](#page-8-4) Guaranteed Allotment, [9](#page-8-4) GuaranteeType, [9](#page-8-4) GuarenteedInd, [9](#page-8-4)

HTTP-Ping, [14](#page-13-4)

Incomplete Bookings, [9](#page-8-4) InfoSource, [9](#page-8-4) Integarted Channel Management, [10](#page-9-5) Integrated Channel Management, [16](#page-15-2) Invalid Bookings, [10](#page-9-5) InvCode, [10](#page-9-5) Inventory, [10](#page-9-5) InventoryAllocatedInd, [28](#page-27-0) InventoryCodes, [10](#page-9-5) InventoryPriceInTime, [10](#page-9-5) invgroupingcode, [10](#page-9-5)

Last Minute, [10](#page-9-5) LatestUpdatedTime, [10](#page-9-5) Length of Stay, [10](#page-9-5) LocationCategory, [10](#page-9-5) LongStayDiscountAndShortStaySurcharge,

[10](#page-9-5)

MarketCode, [10,](#page-9-5) [28](#page-27-0) MaxAdvancedBookingOffset, [10](#page-9-5) MaximumAllotment, [10](#page-9-5) MaxLOS, [10](#page-9-5) MaxOccupancy, [10](#page-9-5) MessageSignatureKey, [10](#page-9-5) MinAdvancedBookingOffset, [10](#page-9-5) MinLOS, [11](#page-10-5) MinOccupancy, [11](#page-10-5)

No-Show, [11](#page-10-5)

Object-Channel Mapping, [11](#page-10-5) ObjectID, [8](#page-7-9) Occupancy, [11](#page-10-5) OffsetDropTime, [11](#page-10-5) OffsetTimeUnit, [11](#page-10-5) OffsetUnitMultiplier, [11](#page-10-5) OldestUpdatedTime, [11](#page-10-5) OTA, [11](#page-10-5) OTA-CodeTable, [11](#page-10-5)

PMS, [6,](#page-5-2) [11](#page-10-5) POS, [11,](#page-10-5) [14](#page-13-4) Pre Payment, [8](#page-7-9)

# cultuzz.

PrePay, [8](#page-7-9) Price Room Source, [11](#page-10-5) Product, [12](#page-11-4) Product-Channel Mapping, [12](#page-11-4) ProductElement, [12](#page-11-4) ProductID, [12](#page-11-4) Property Management System, [6](#page-5-2)

RateInfoDetails, [12](#page-11-4) RatePlanID, [12](#page-11-4) Release Time, [12](#page-11-4) ResGuestsRPH, [12](#page-11-4) Room Amenity, [12](#page-11-4) RoomCode, [12](#page-11-4) RoomID, [12](#page-11-4)

Sellable products, [12](#page-11-4) StandardOccupancy, [12](#page-11-4)

TPA\_Extensions, [12](#page-11-4) Travel Sector, [12](#page-11-4)

UserIdentification, [15](#page-14-1)

# cultuzz.